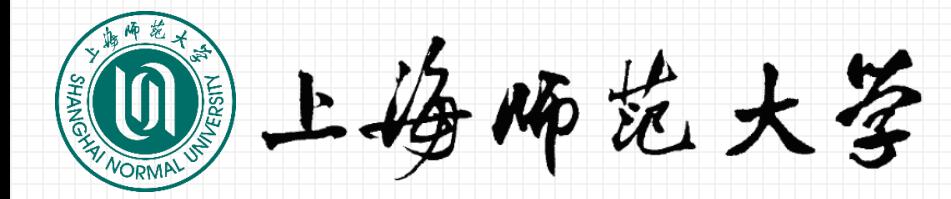

# **Poa** edi 行选择漂游服务介绍

## **2018年6月**

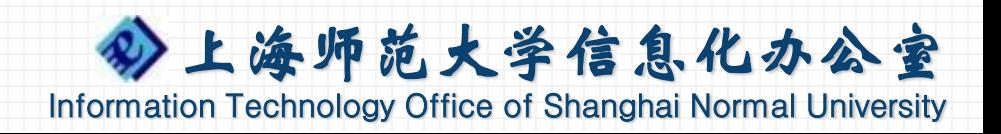

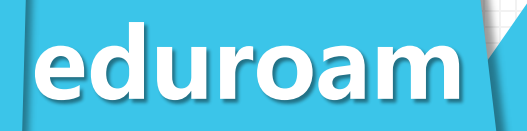

## **01 WHAT**

**02 HOW**

**03 WHY**

**04 Q&A**

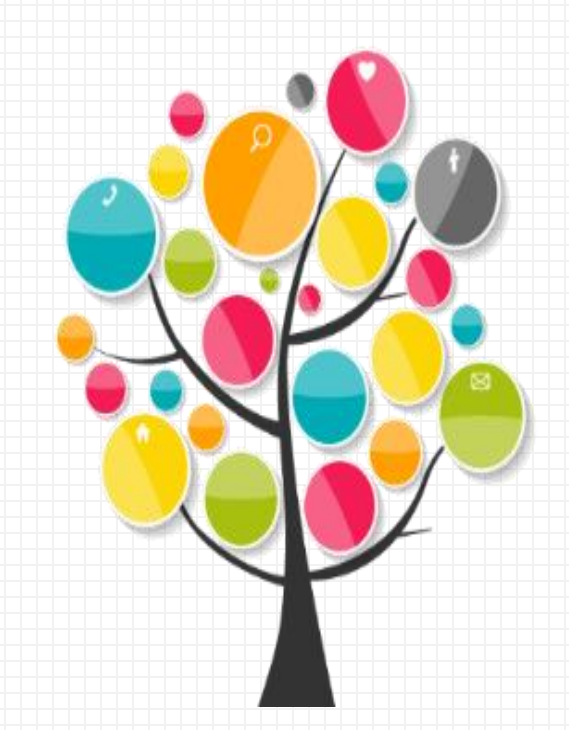

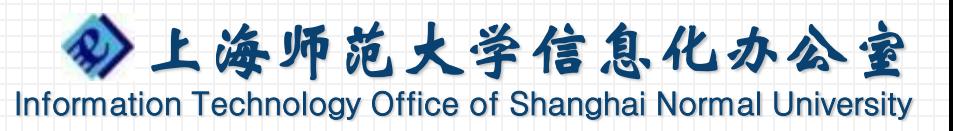

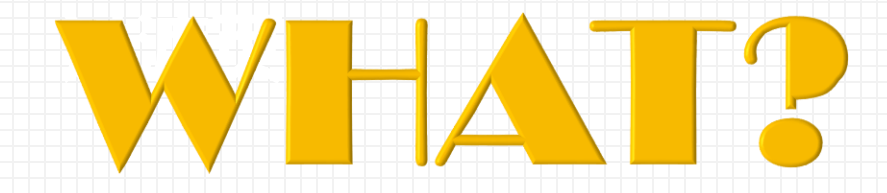

## PART ONE **eduroam是什么**

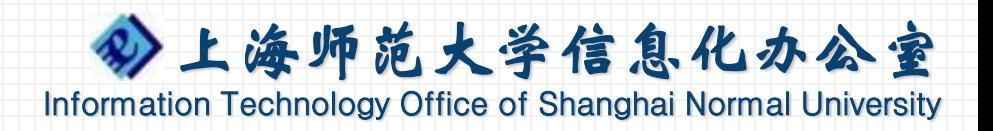

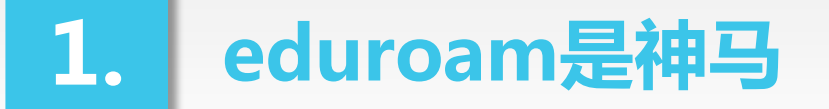

eduroam

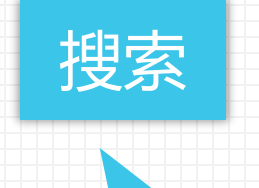

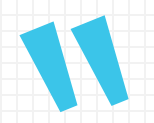

eduroam是**education roaming**的缩写,是一种**安全的全 球漫游**服务,为各个国家的**教育科研**网广泛采用。 eduroam最早起源于欧洲,目前覆盖了**89个国家和地区**。 对于学生、教师和科研人员来讲,如果所在学校/单位**已经 加入eduroam**,那么他们可以**非常容易**地在其他支持 eduroam的学校/单位使用Internet,不受国界限制。

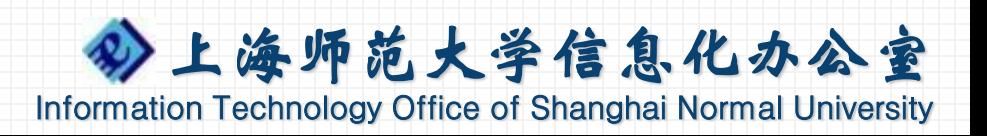

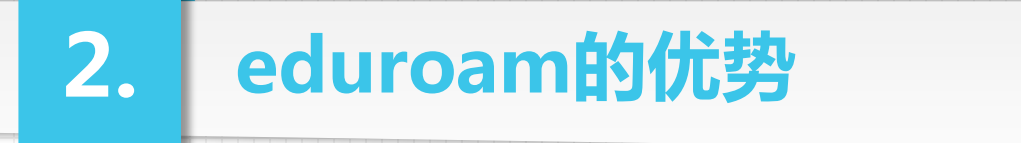

# **免费、自由、开放**

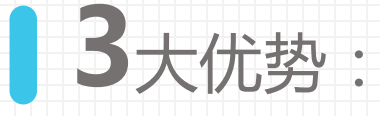

**01**

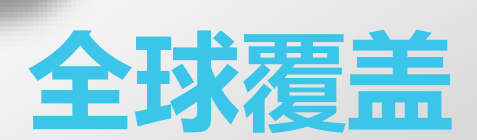

目前覆盖89个国家和 地区,全国90↑所高校

# **便捷使用**

**02**

搜索eduroam无线信 号,通过学校帐号认证

## **安全认证** 使用802.1x认证,在用

**03**

户本单位IdP完成认证

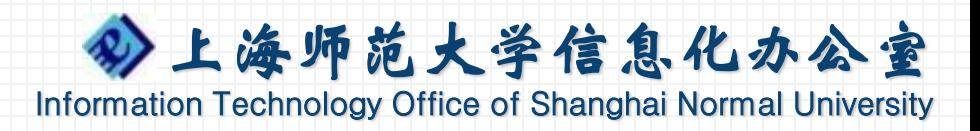

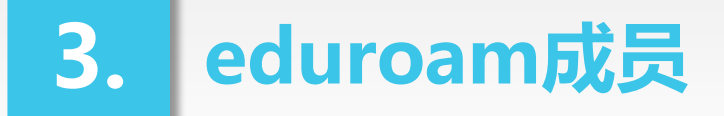

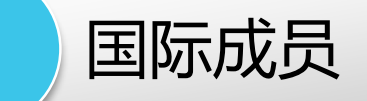

eduroam联盟的主要成员是教育和学术机构,在欧美、日本几乎所 有大学都是eduroam联盟成员。 世界著名大学如哈佛大学、麻省理工学院、耶鲁大学、牛津大学、 诺丁汉大学等,以及世界各国教科网如加拿大**CANARIE**、英国 **JANET**、澳大利亚**AARNET**等都是eduroam联盟成员。

全球站点:**https://www.eduroam.org/**

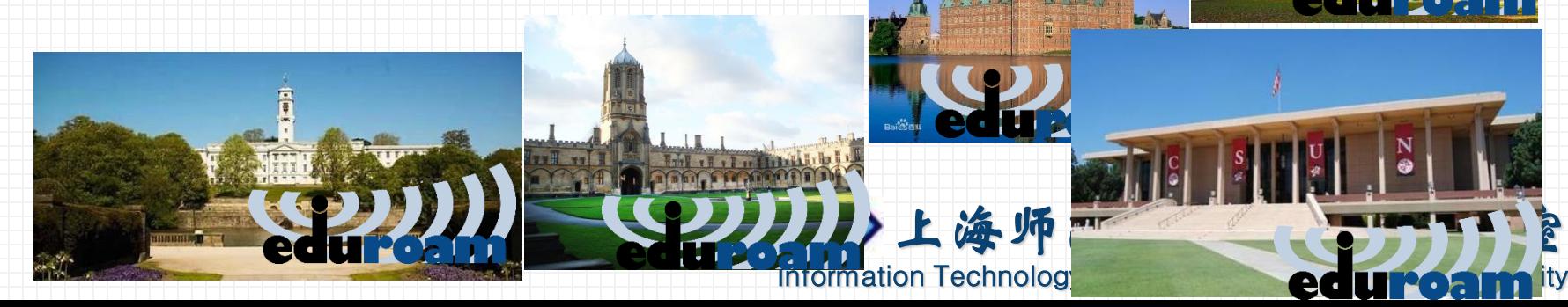

## **3. eduroam成员**

## 2 国内成员

## 教育网站点:**<http://www.eduroam.edu.cn/>**

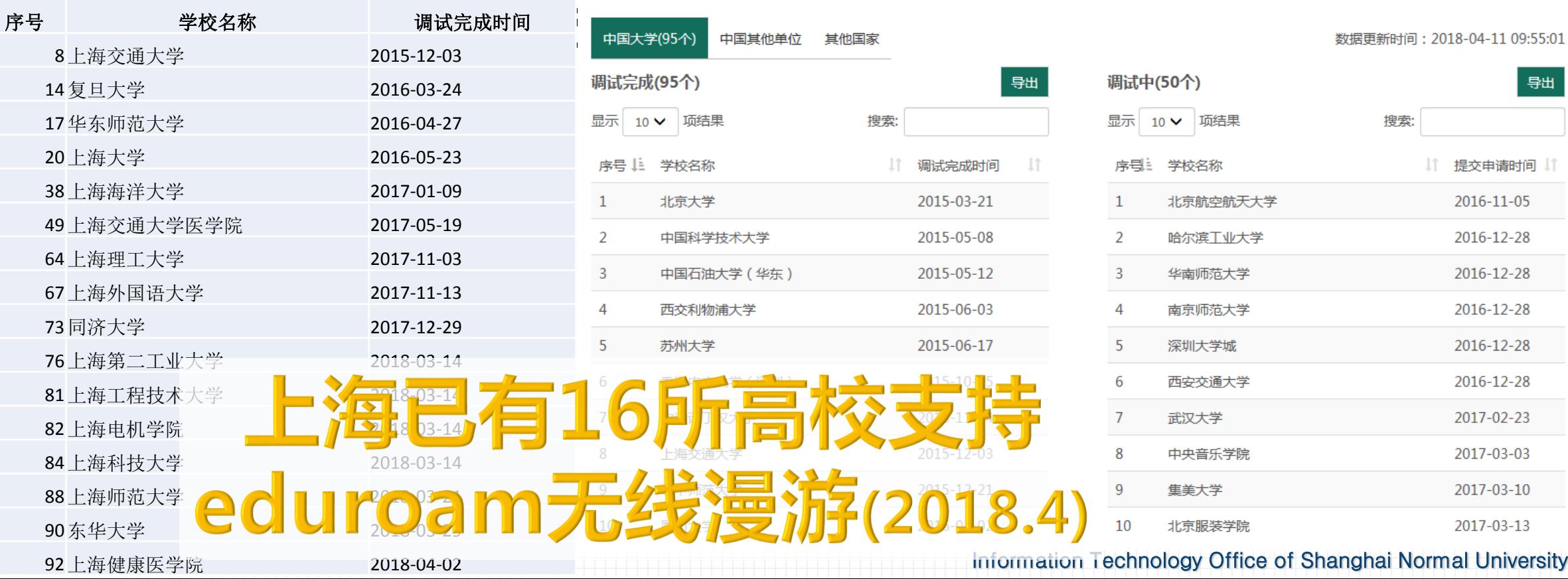

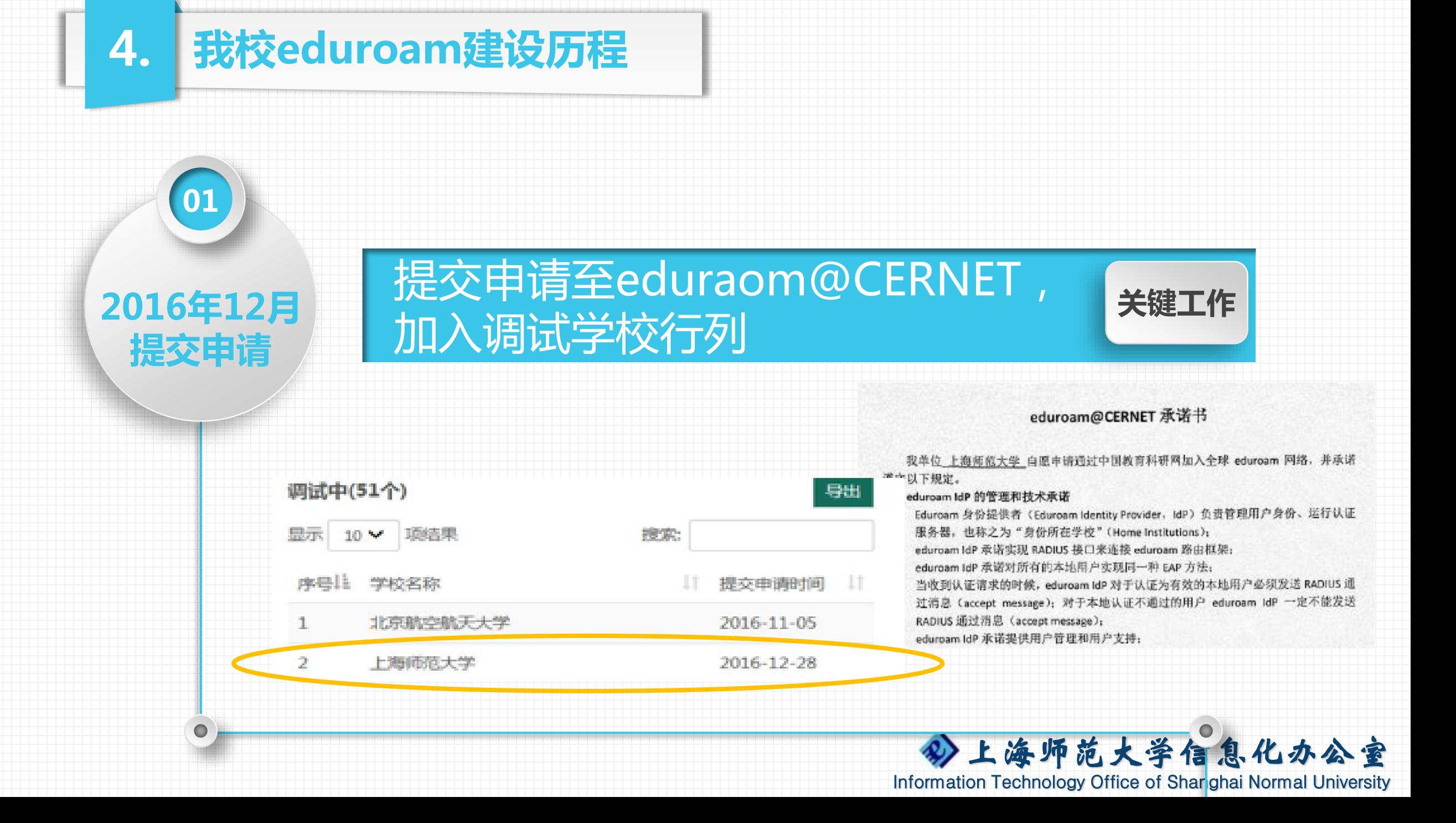

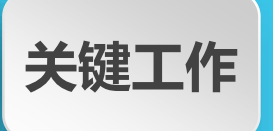

## 虚拟机部署radius服务,对接 eduroam@CERNET,部署AD域服务器

**02**

**2017年**

**部署对接调试**

6 运行概况 运行概况 ← 详细统计 **All Inc.** 服务监测  $32$ 29 235 配置管理 系统管理 组织架构管理 ■ 教育网tor 来访人数 来访终端数 **\*访认证成** 3 联合运维 邮箱管理 ¥ 公首页 同步设置 AD参数配置 我的eduroan 来访人数一今天 目丛 ✔验证 同步管理 ¥ ■ 保存 调试帮助 15 AD域管理 仌 标题 AD域配置信息  $12$ AD参数配置 **ADIP地址** 10.10.246.29 AD域名 shnu.edu.cn o=上海师范大学,dc=shnu,dc=edu,dc=cn ADDN地址 06 07 08 09 10 11 12 13 14  $03$  $04$ 05 上海师范大学 顶级部门 -O- 认证成功人数 -O- 认证失败人数 -O- 认证总人数 AD测试账号 admguser 来访学校TOP-今天 目午 第 认证成功人数 ¥ 登录管理 AD测试密码 ........ ×, 日志管理  $\bullet$ 上海师范大学信息化办公室 Information Technology Office of Shanghai Normal University

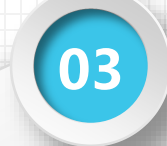

### **2018年3月 正式推出服务**

## 2018年 3月26日,正式推出面向教 | <del>4010年 9/549日 7 11.4</del>90年中世代338 | 关键工作<br>| 职工用户的eduroam服务支持

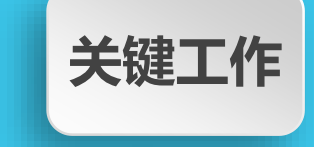

Information Technology Office of Shanghai Normal University

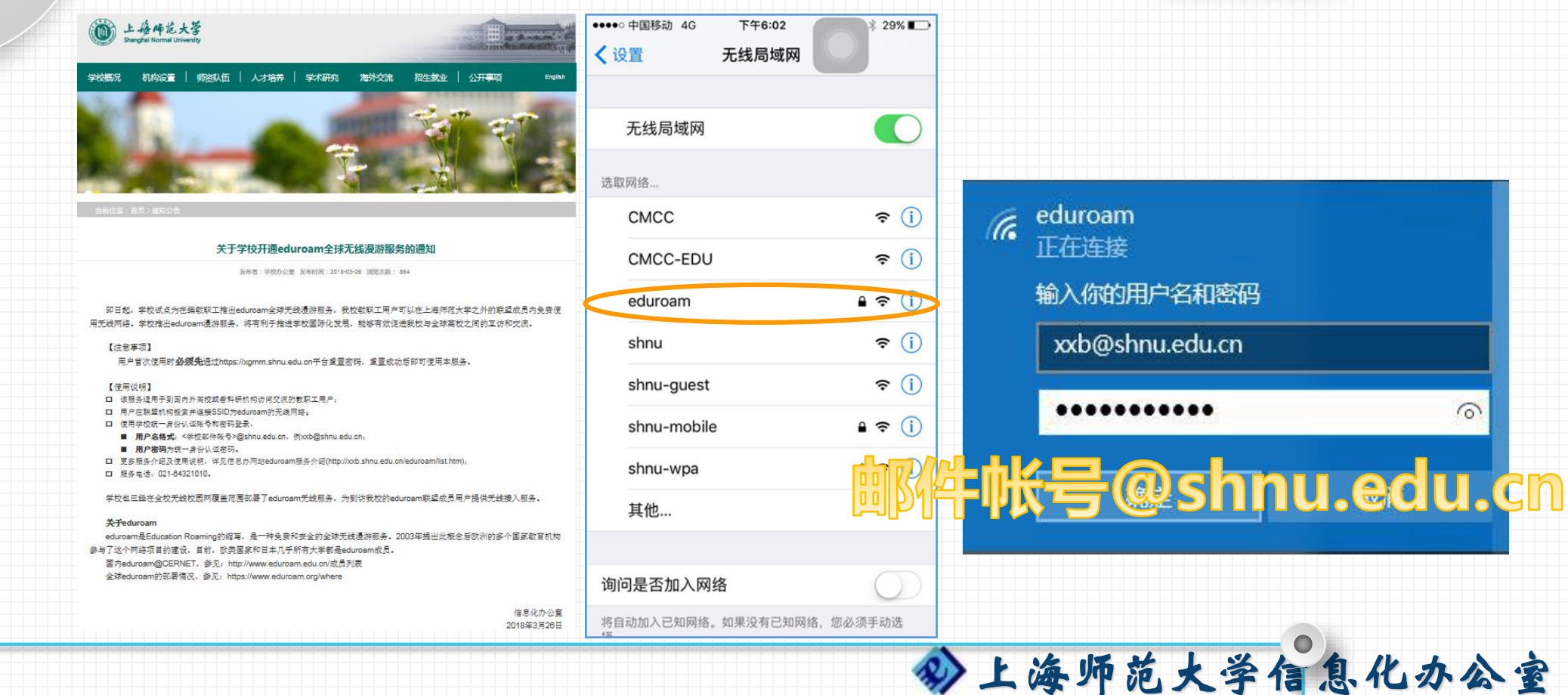

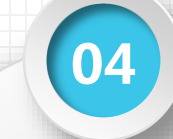

#### 推进学生用户eduroam服务支持工作, 加强eduroam的接入管理 **关键工作**

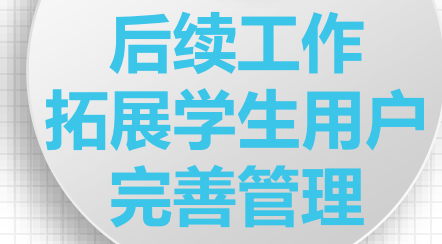

# 按显卡号@smail.shnu.edu.cn

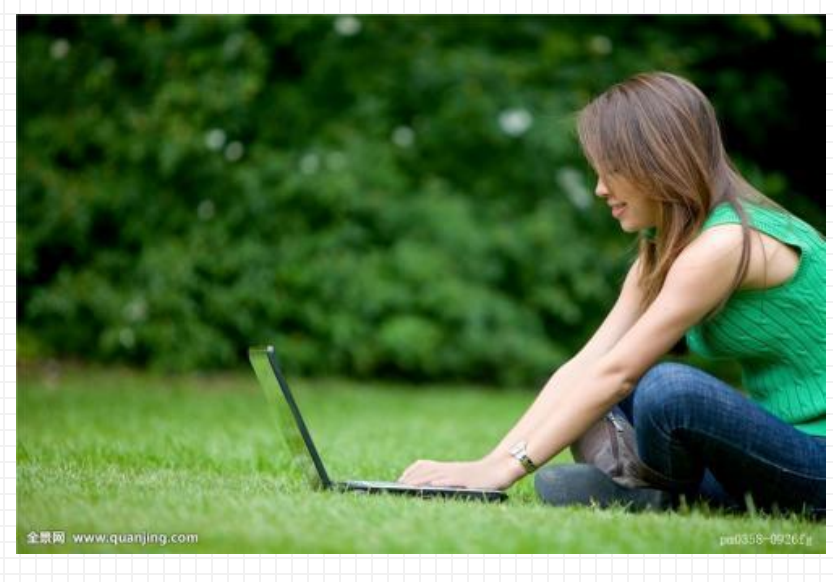

 $\bullet$ 

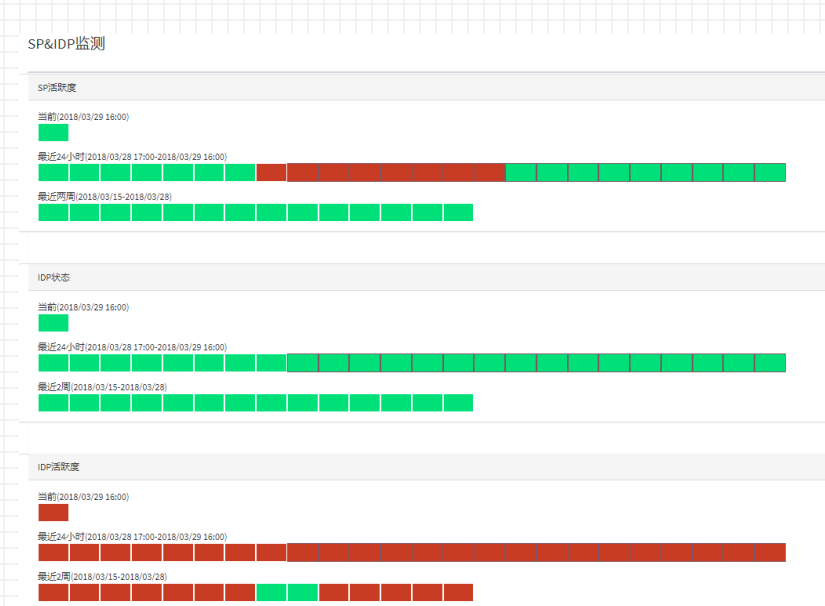

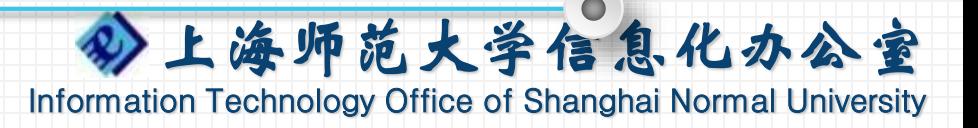

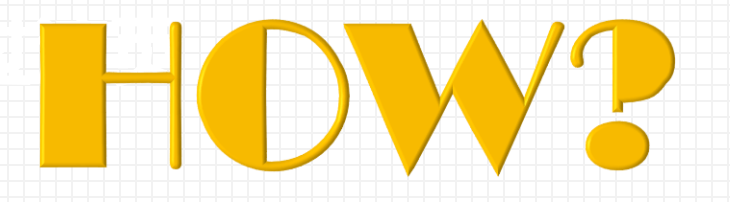

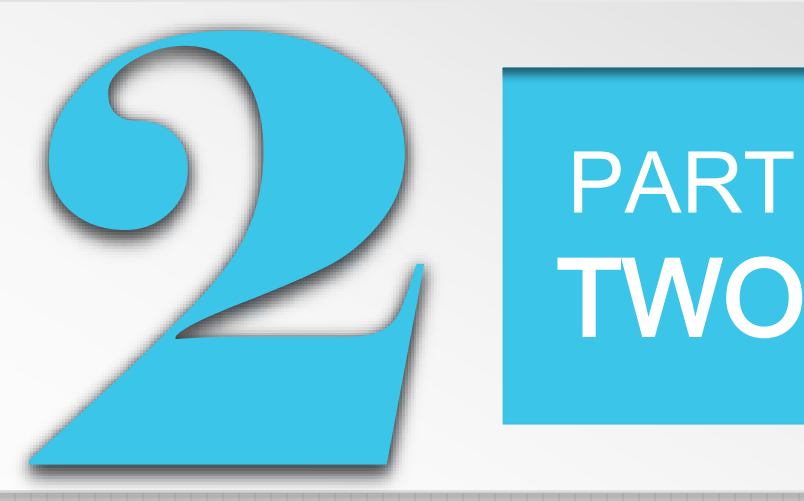

# TWO **如何玩转eduroam**

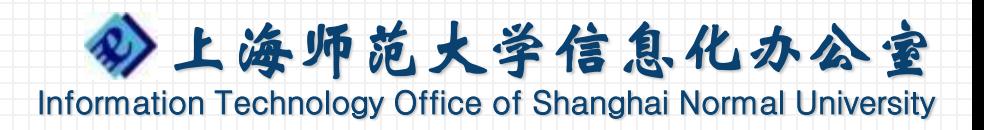

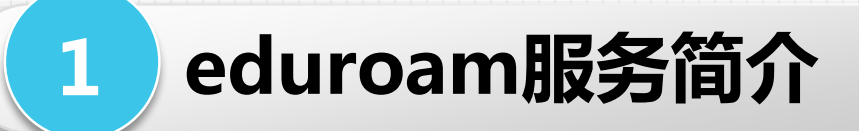

## SSID:

• eduroam

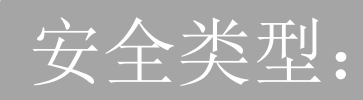

• WPA2- $\hat{m} \& \vee$  (WPA2/AES or 802.1x)

## 网络身份验证方法:

• PEAP / MSCHAPV2

## 用户认证信息:

- 用户名格式: 学校邮件帐号@shnu.edu.cn, 例[xxb@shnu.edu.cn](mailto:例xxb@shnu.edu.cn) (完整的邮件地址)
- 用户密码:学校统一身份认证密码

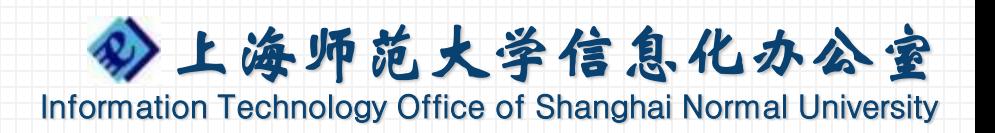

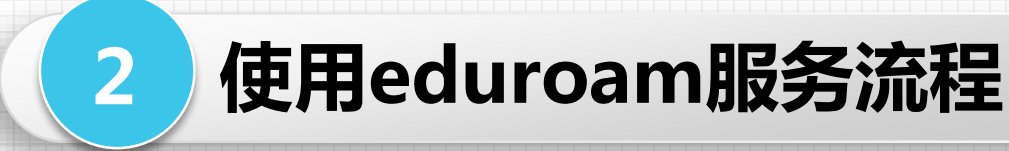

## 简单操作步骤

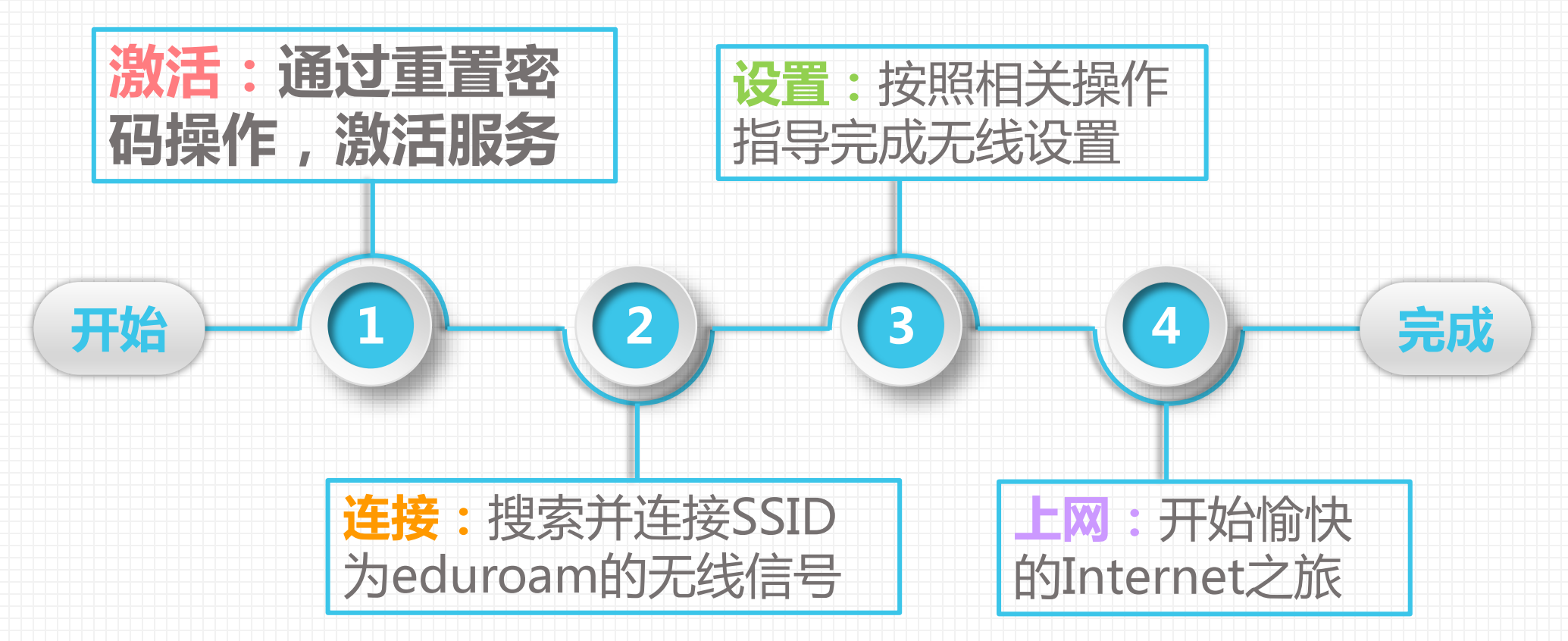

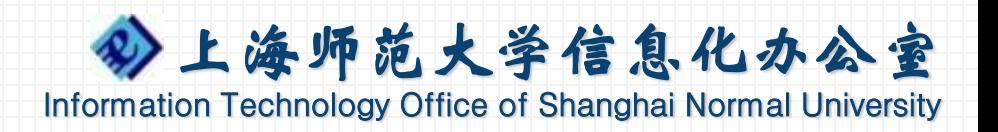

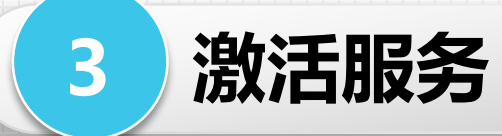

## 用户首次使用时**必须**先通过 **https://xgmm.shnu.edu.cn**平台重置密码,重置成功后 即可使用本服务。

10

Shanghai Normal Universit

学校邮件系统及统一身份认证密码管理平台

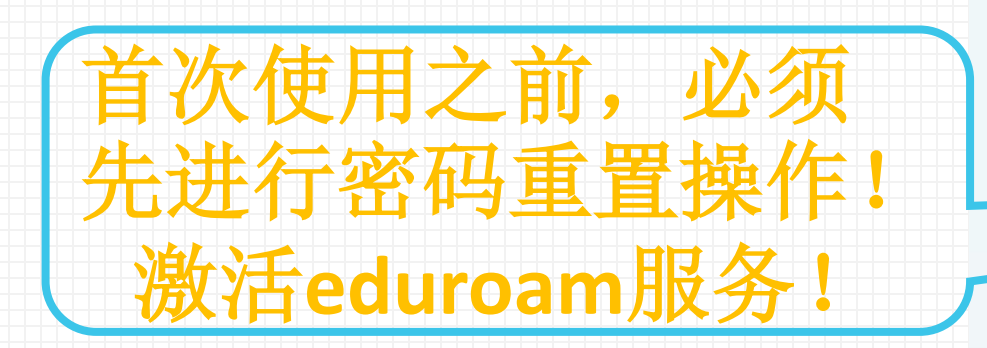

友情提示: 此果原来的密码安全度已经是比较高的, 暂不想改密码,可以将新密码设置为与旧密码一致。  $\wedge$   $\wedge$ 

您已经开通自助找回邮箱口令功能,如需修改本邮箱绑定的手机号码,请在下面文本框内修改手机号。

m

密码管理

您的密码安全强度:弱

邮箱用户名: ituser

旧密码:

新密码: 新密码安全强度: 弱

确认新密码:

单位名称:信息化办公室

提交

单位信息错误,点击此处修改

返回

您的密码强度为 强<br>可以不修改密码。

设置新密码的提示语: 新密码不要少于7个宝符。

请在密码中使用数字。

我们获取到您在学校登记的电话号码相关信息为13012345678。 当您使用找回密码功能时,我们将使用下面文本框中的手机号码发送通行码给您。 为了您能正确使用该功能,请您在下面文本框中输入您邮箱绑定的电话号码,点击发送验证码验证手机号。 手机号: 13012345678 发送验证码

市<br>市<mark>海 | 学生邮箱 | 信息</mark>办主页

copyright © 上海师范大学

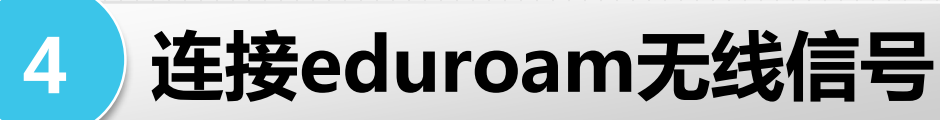

## **教职工到国内外eduroam联盟高校或者科研机构访问时适用!**

## 学校也已在全校无线校园网覆盖范围部署了eduroam无线服 务,为到访我校的eduroam联盟成员用户提供无线接入服务。

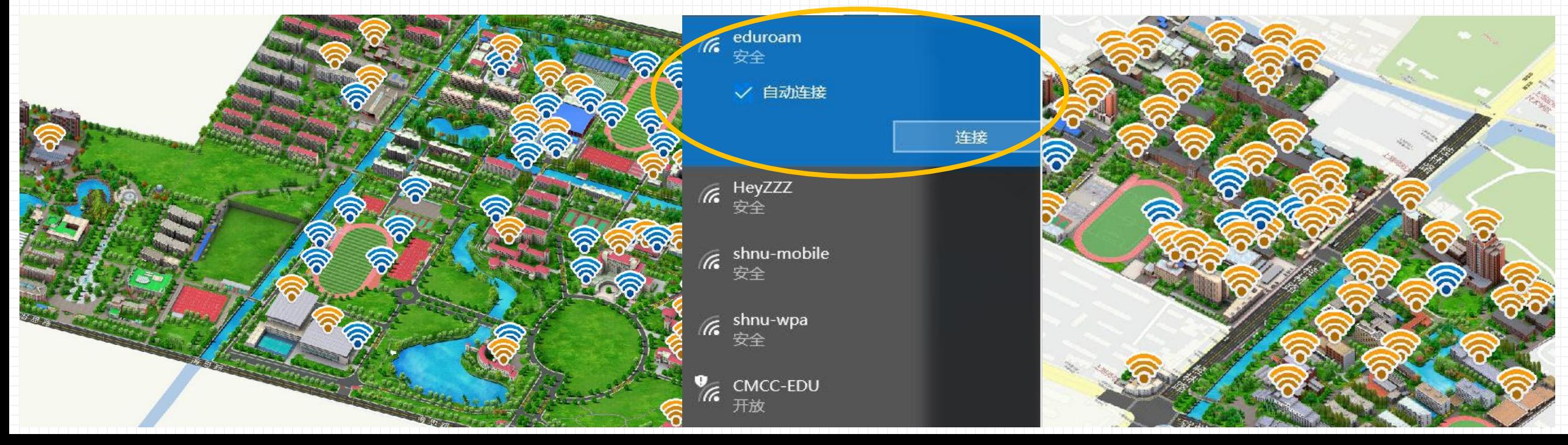

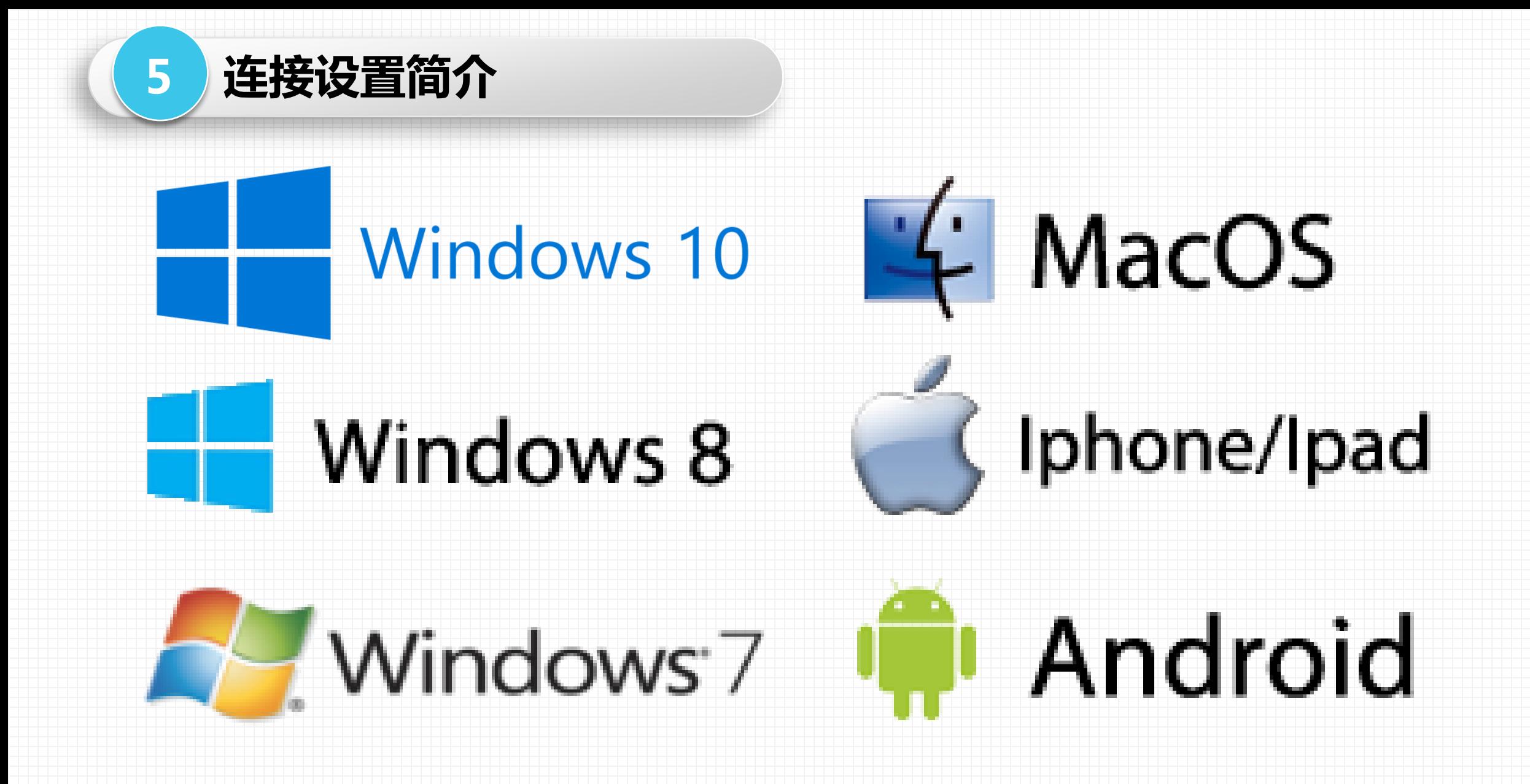

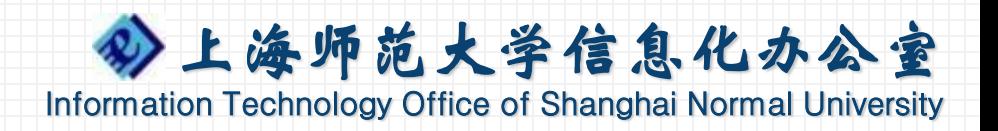

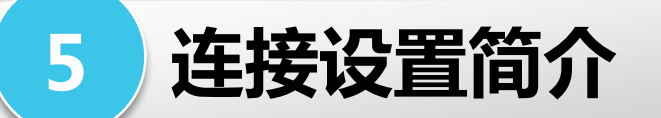

### **BACK**

## Windows 8

**Windows 10** 

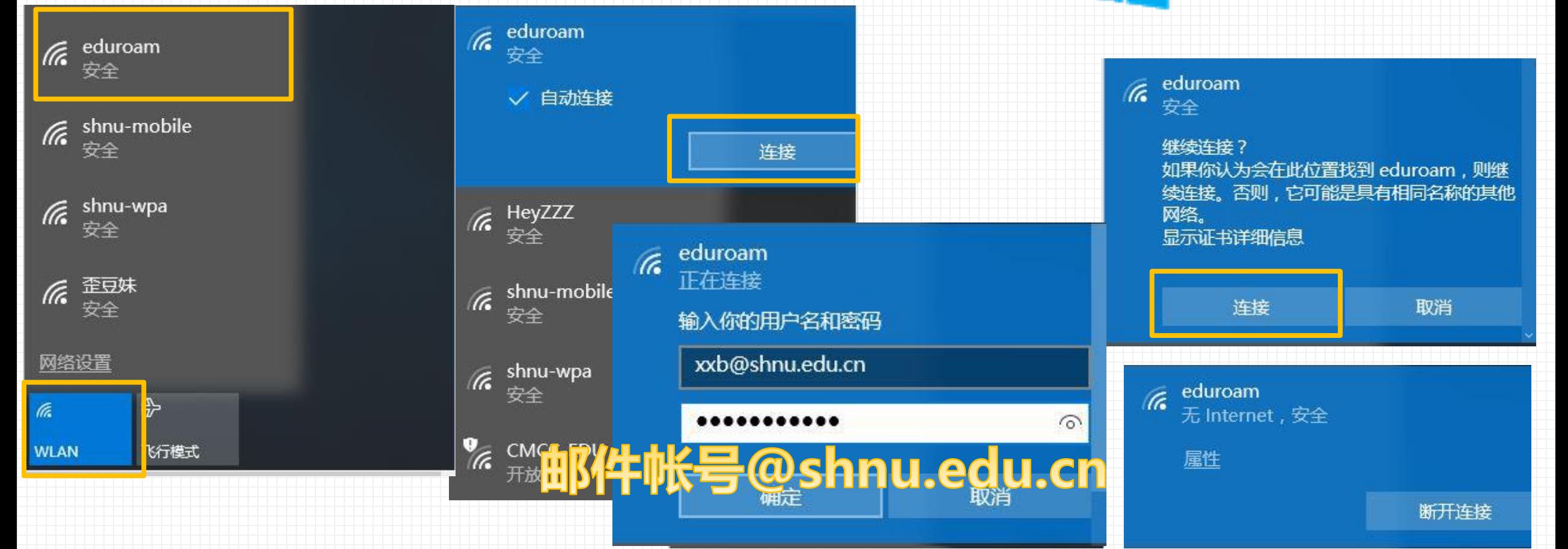

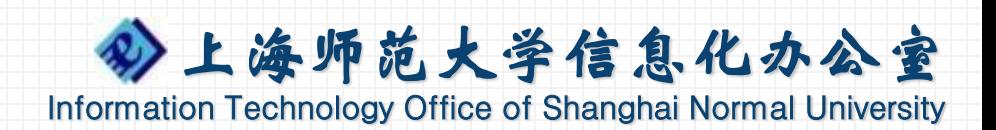

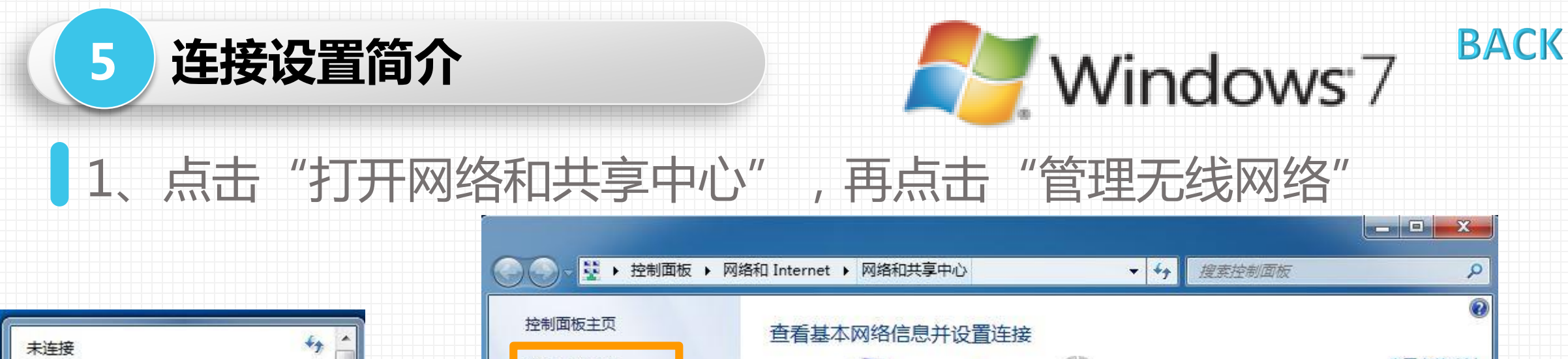

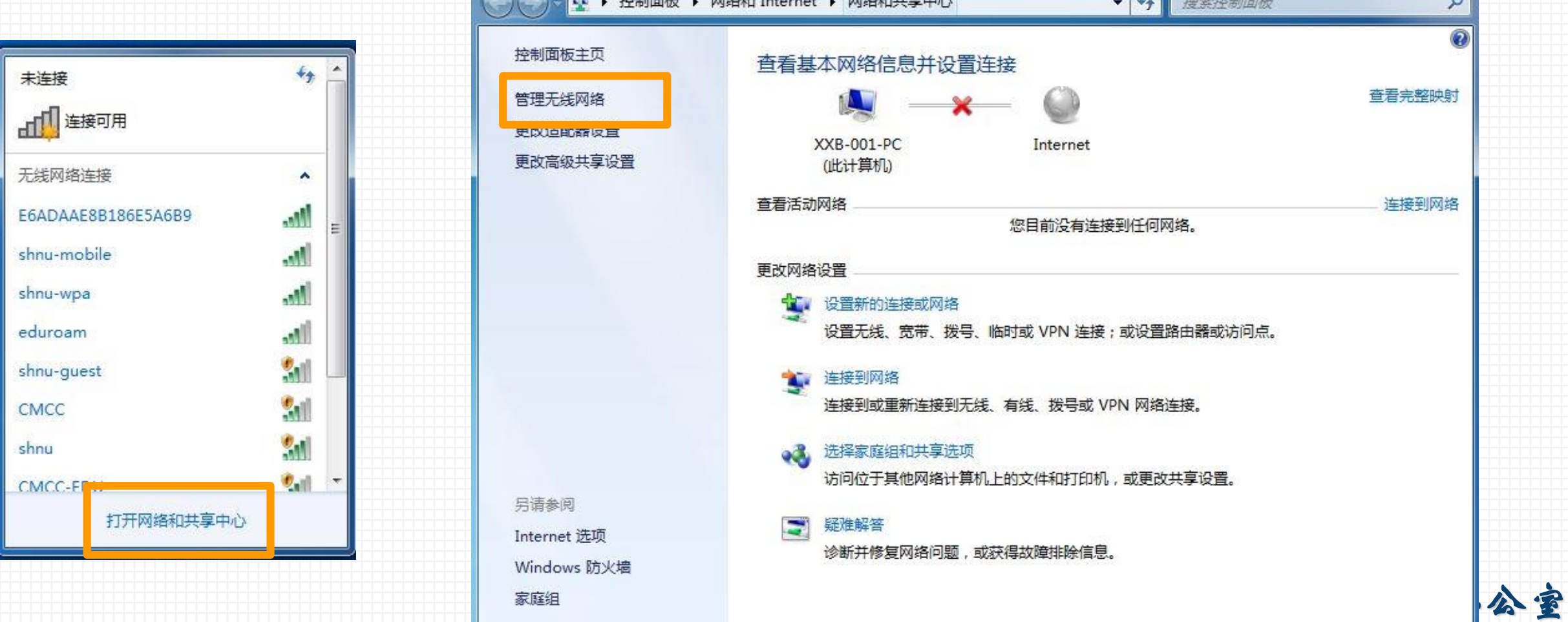

**Jniversity** 

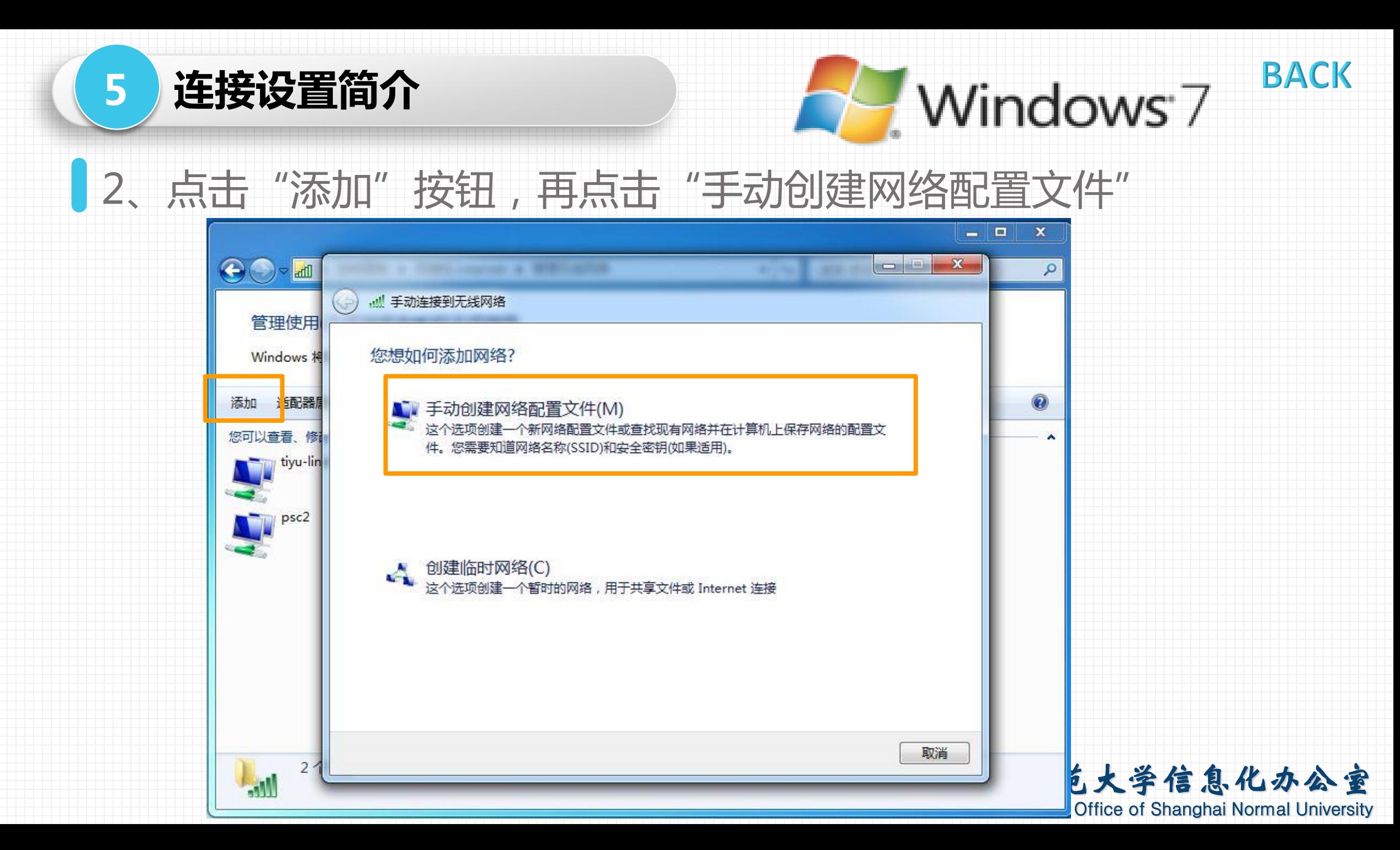

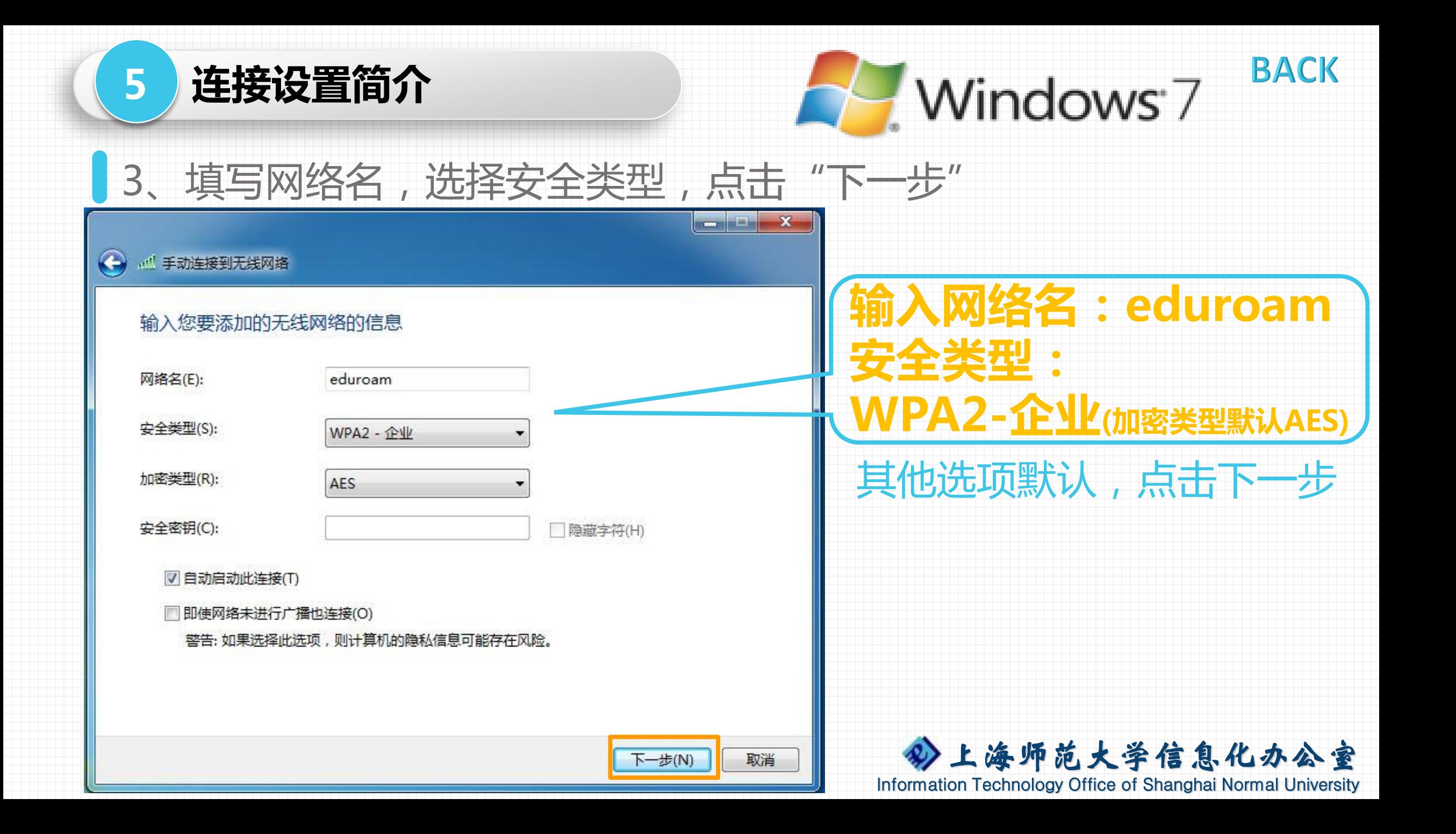

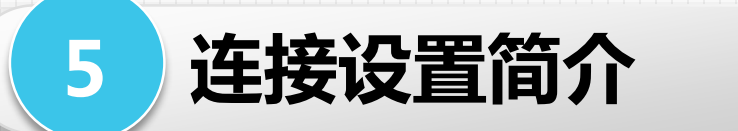

14、添加成功,点击"更改连接设置",选择"安全"属性页,依图 示设置安全类型,选择网络身份验证方法,再点击"设置"

**BACK** 

**Numdows** 7

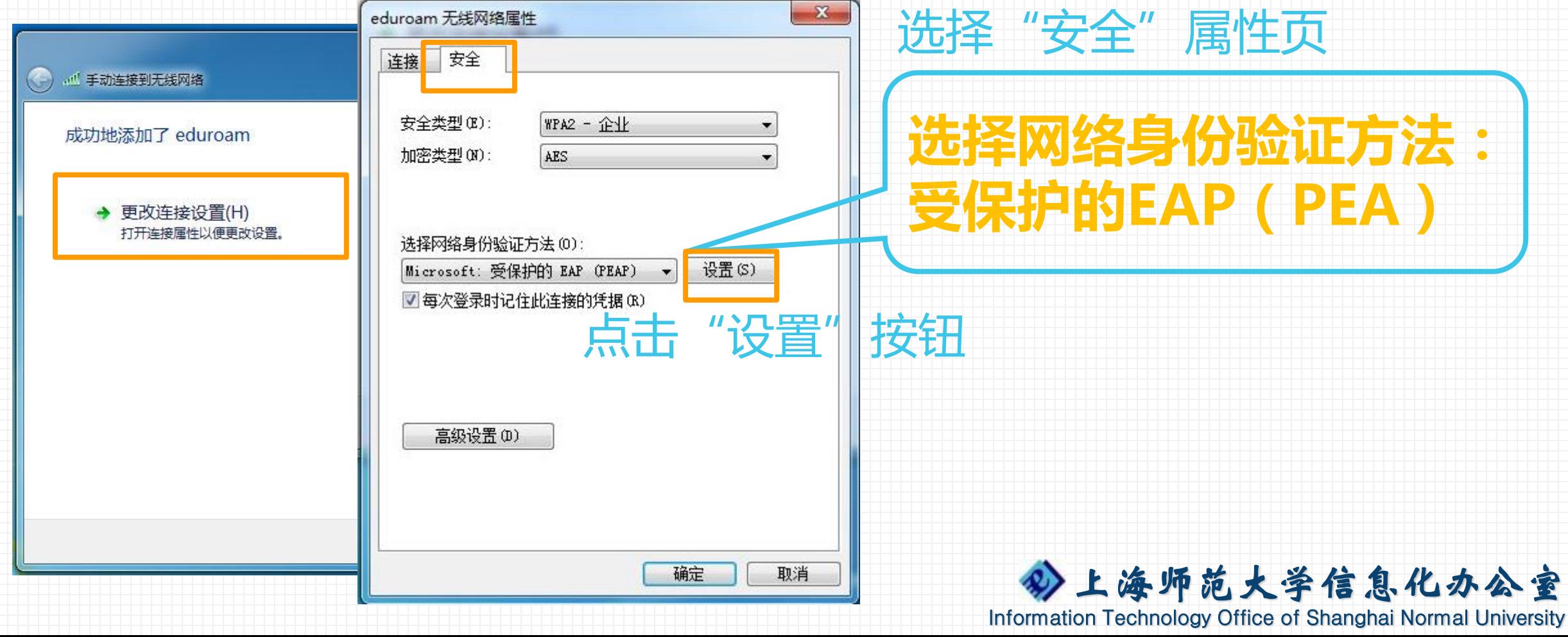

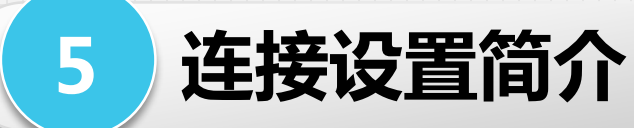

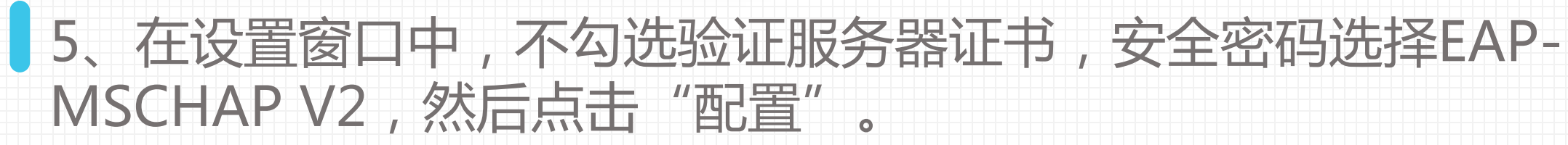

**BACK** 

Windows<sup>7</sup>

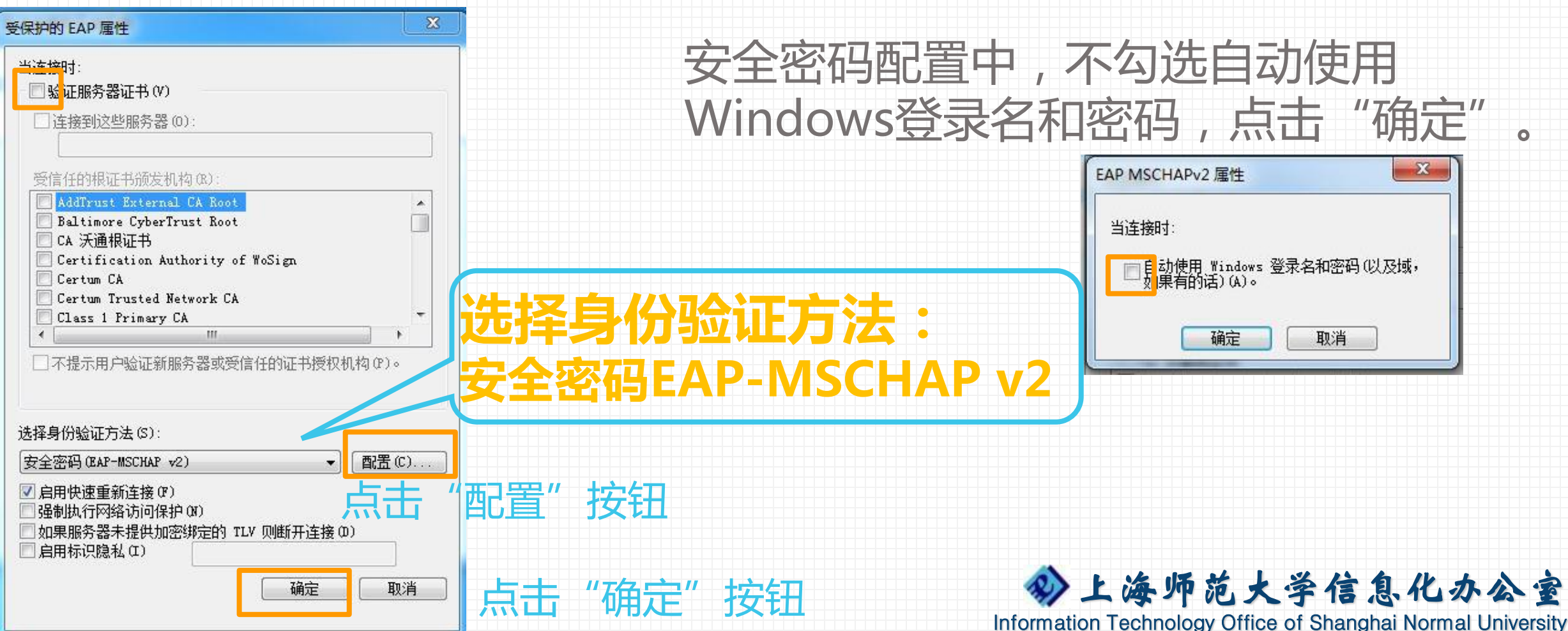

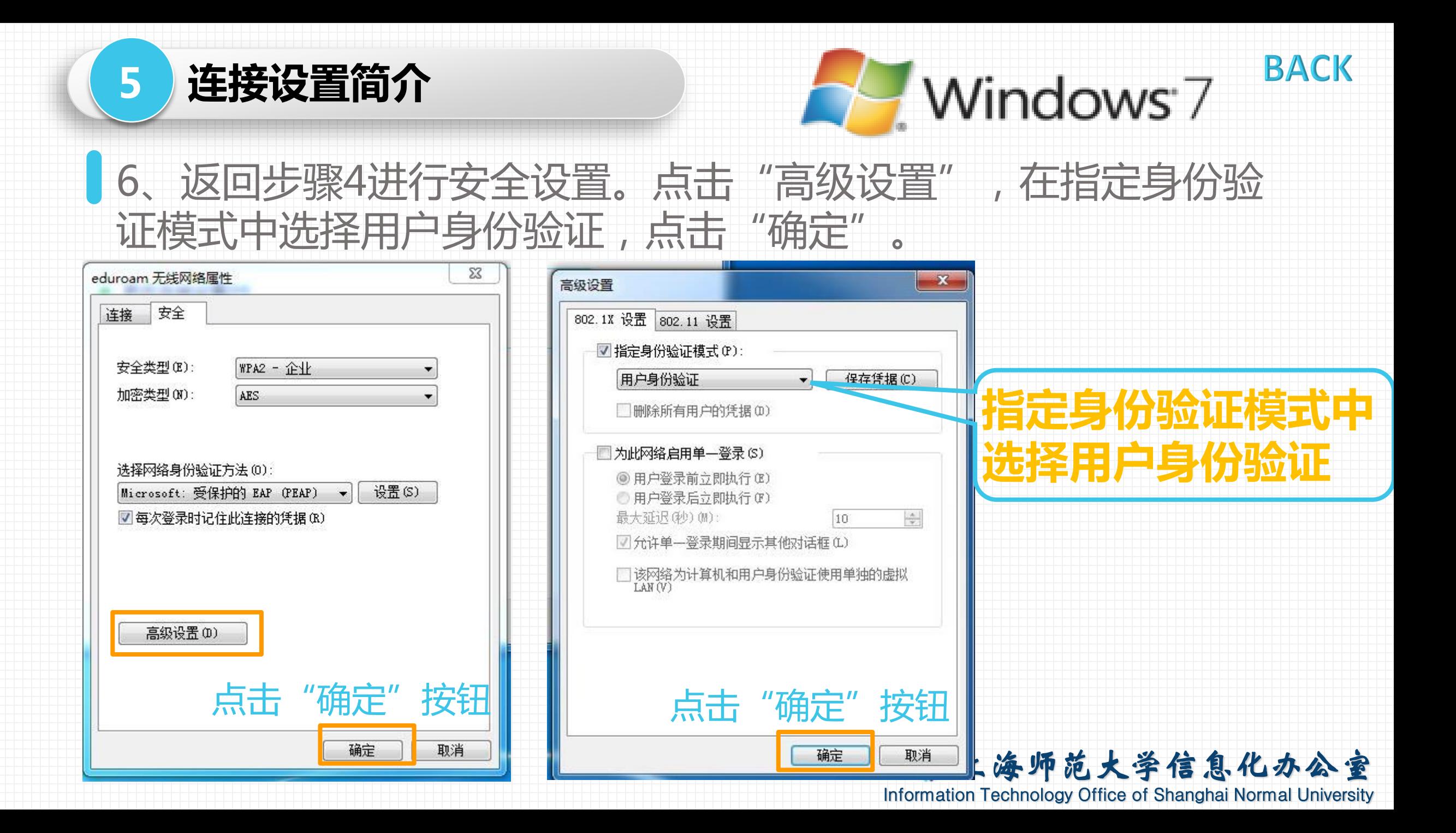

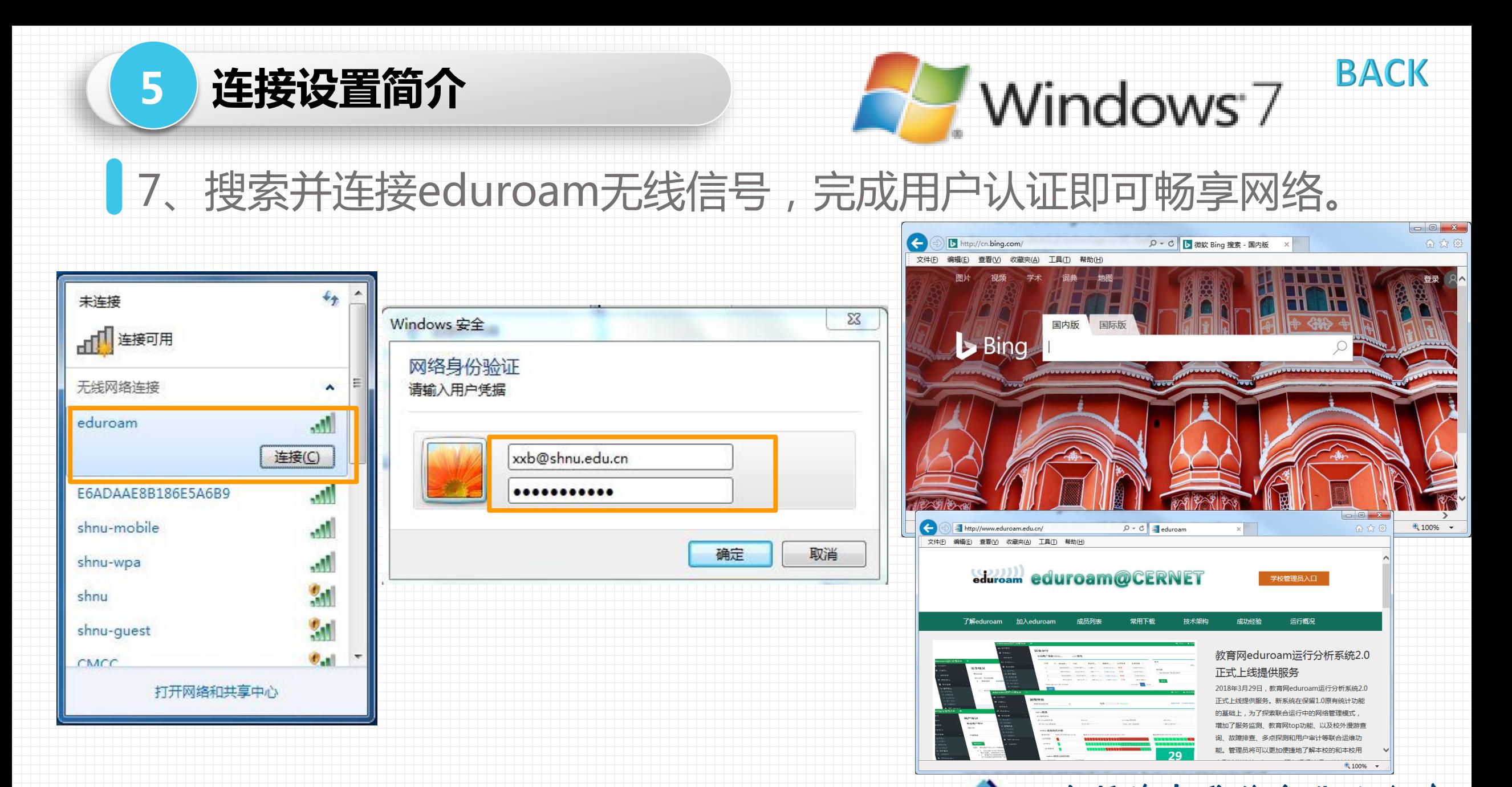

上海师范大学信息化办公室 Information Technology Office of Shanghai Normal University

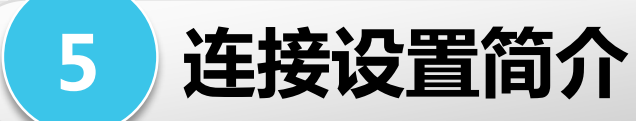

## 1、点击连接eduroam,输入用户名和密码,点击加入。

#### ◎ 4 ■ 2 周一上午11:06 Q :三 显示 前往 窗口 帮助  $\bigoplus$  \* Wi-Fi: 打开 关闭 Wi-Fi 没有选择网络 1619213  $A \n\approx$ 207  $\triangle$   $\widehat{\mathbb{R}}$ 3102  $\widehat{\pi}$ 3124  $\widehat{\approx}$ Wi-Fi 网络"eduroam"需要 WAP2 企业级凭证。 505  $A \ncong$  $\Rightarrow$ aaaaaaaa **连接eduroam无线信号 CMCC**  $\widehat{\mathbb{Q}}$ CMCC-FDU ◎ eduroam  $a =$ FACT OAR 用户名: xxb@shnu.edu.cn QQ  $\mathbf{a} \in$  $\widehat{\mathbb{D}}$ shnu  $\widehat{\mathbb{D}}$ 密码: ........ shnu-quest shnu-mobile  $A \n\approx$ shnu-wpa  $\mathbf{a} \in$ 国显示密码 加入其他网络... 门记住该网络 创建网络 ... 打开网络偏好设置.  $(2)$ 取消 加入 n a i 屏幕快照 屏幕快照 2018-...1.03.47 2018-...1.03.32 LOODDE FRACTOOOG BO

 $\overline{\phantom{a}}$ 

大高区七分区 人名英塞

**BACK** 

 $\blacksquare$ 

 $\vdash$  MacOS

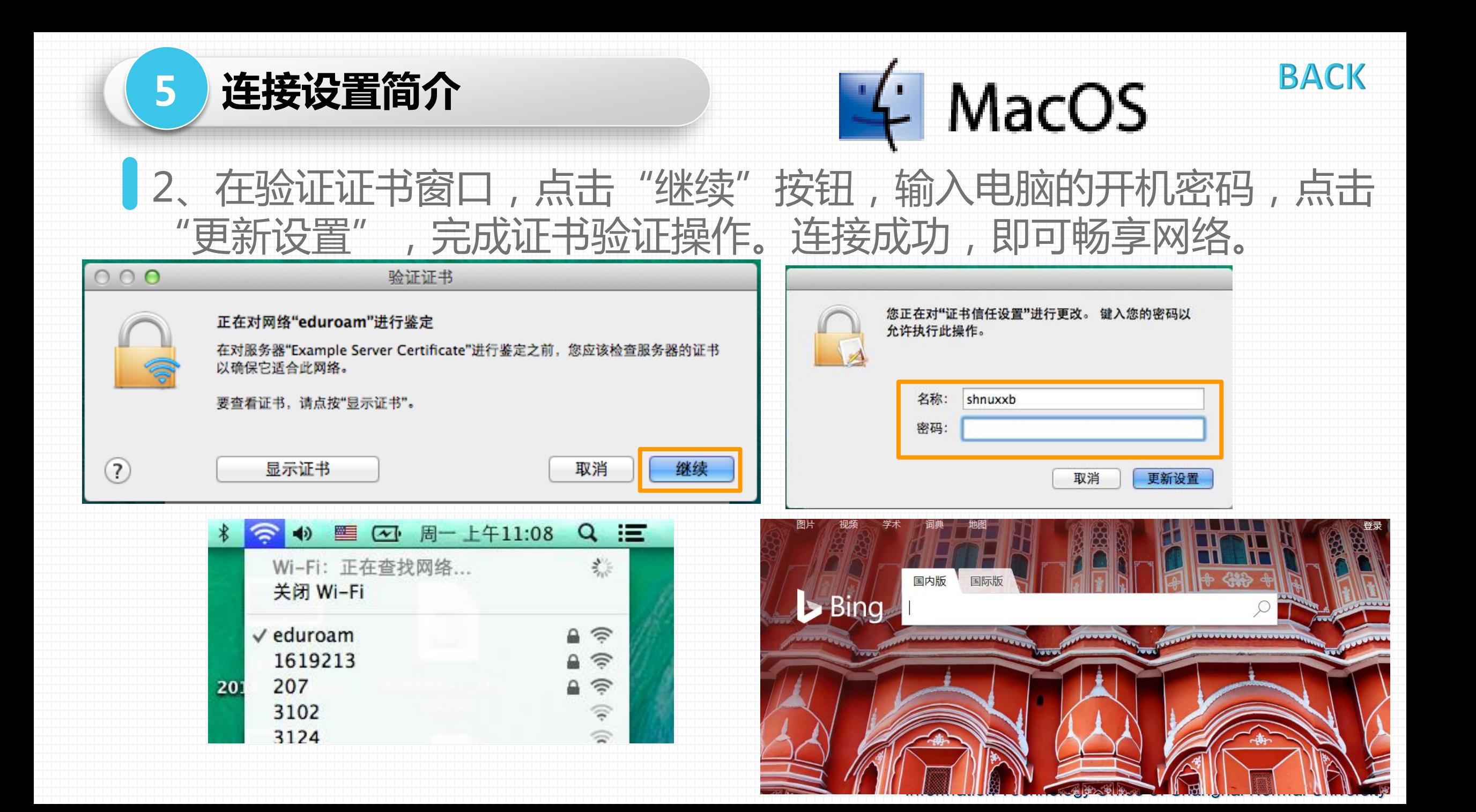

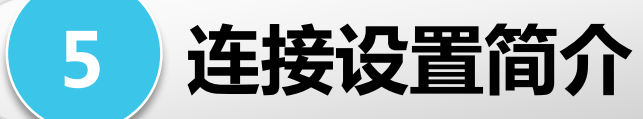

### **BACK** Iphone/Ipad

搜索连接eduroam信号→输入用户名密码→信任证书→连接成功

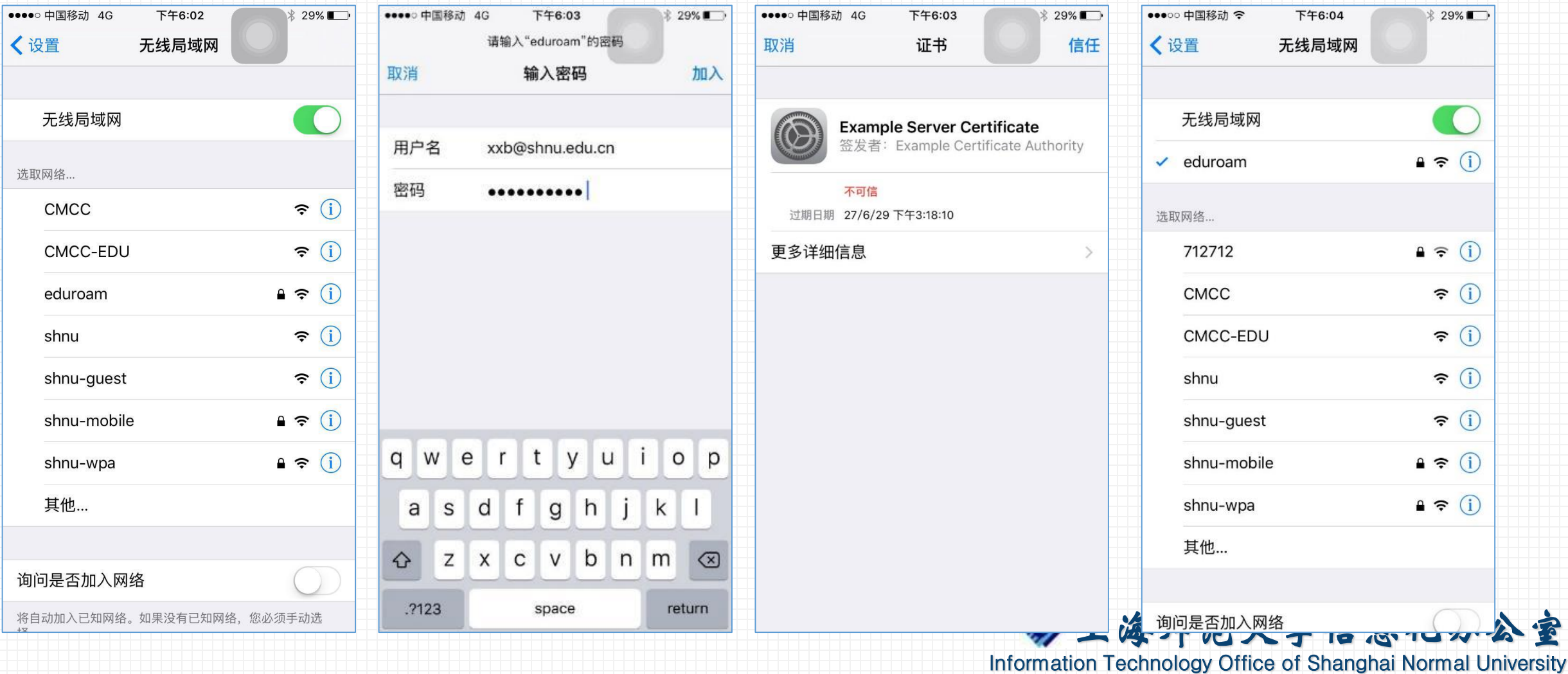

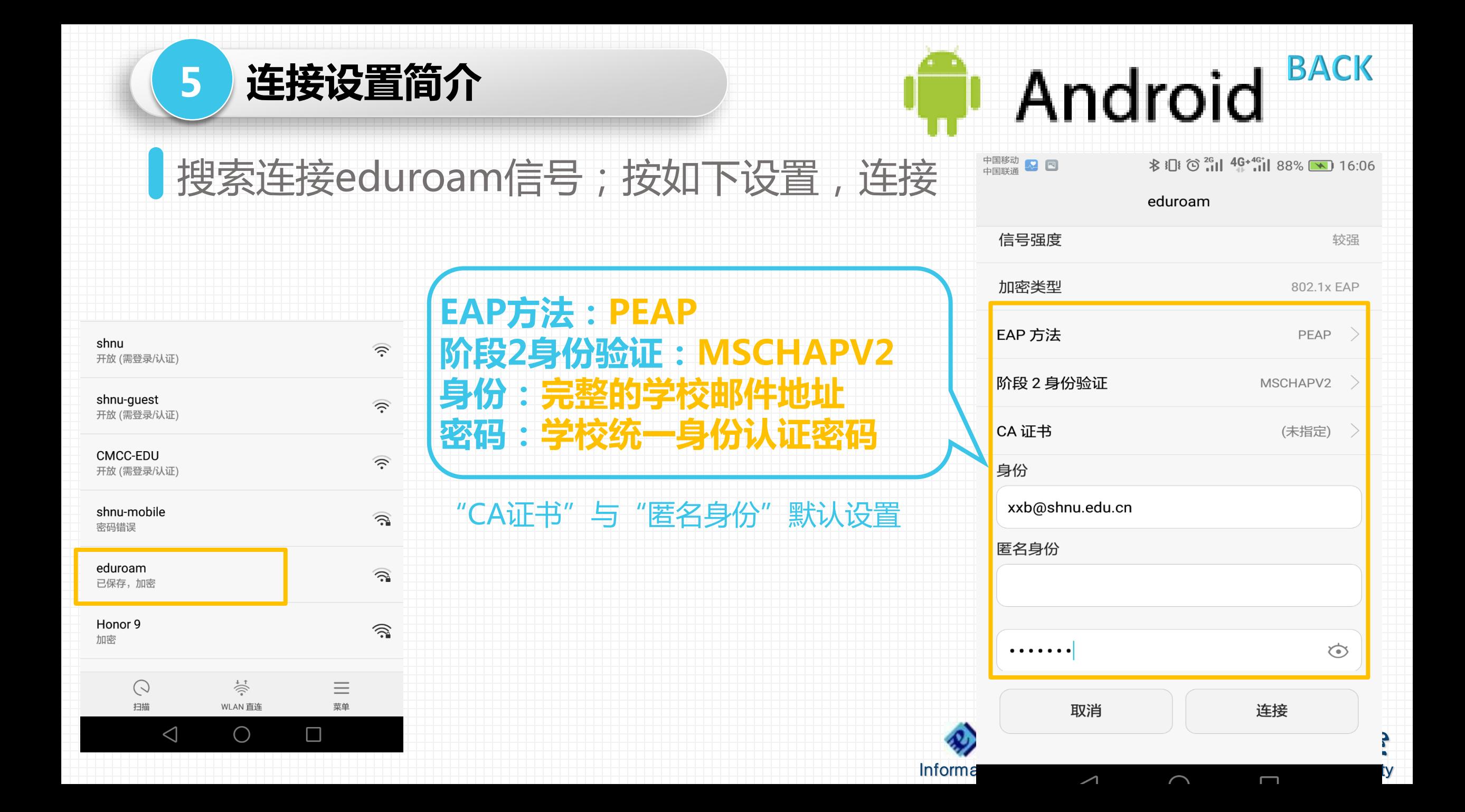

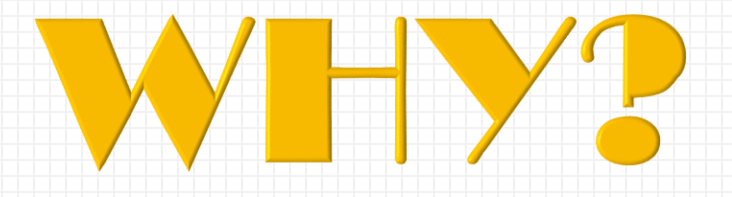

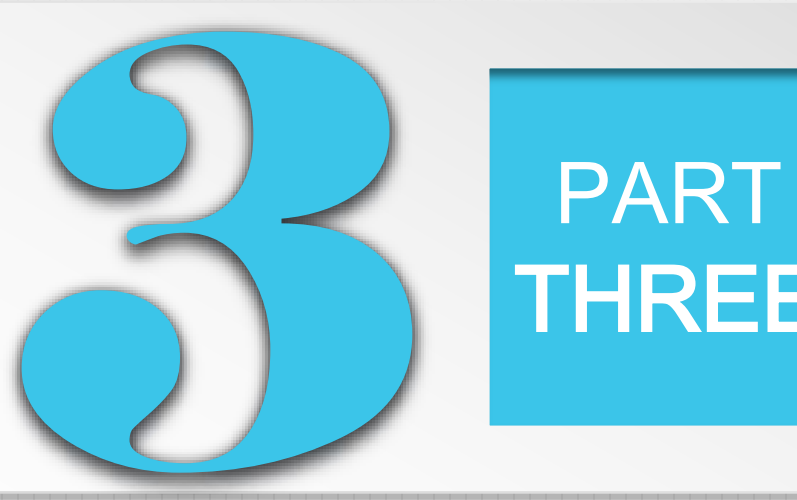

# THREE **常见问题答疑**

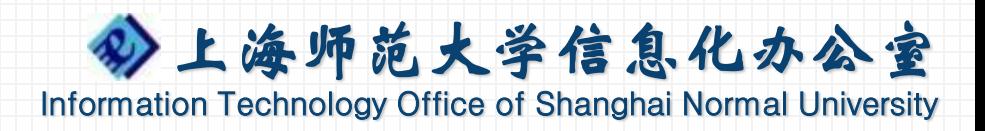

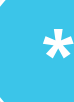

### **\*** 几个常见问题

## 问题1、有些高校中第二个终端不能上网或每月有时长限制

由于部分成员单位在部署eduroam服务时对到访用户有条件限制,请在使用前自 行了解到访单位的使用条款(如,限制只许可1台终端可以使用,默认情况下每月 访客登录天数限制等),避免因受到限制而无法正常使用网络。

### 问题2、用户名密码错误

- 首次使用的用户请确认是否已经操作过密码重置,另请检查用户名是否使用了 完整邮件地址格式;
- 如已经在本校完成测试,但外单位使用时报用户名密码错误,由于跨机构认证 过程比较长,存在认证响应不及时的情况,首次出现用户名密码错误时,请再 次尝试进行连接。
- 是否更改了统一身份认证密码,eduroam服务的密码与统一身份认证密码同步。

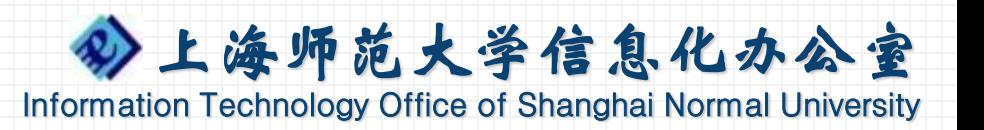

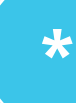

### **\*** 几个常见问题

## 问题3、Windows 10/8配置无线上网遇到出错怎么办

在Windows 10、8版本中因用户配置错误时无法上网时,建议先删除错误无线网 络配置,然后参照Windows 7的方式手工配置eduroam无线上网方式或咨询信息 化办公室技术支持。

## 问题4、临时借用他人设备上网的注意事项

- 目前支持的系统在登录eduroam之后会自动记录上网配置。
- 临时借用他人或公共设备上网后,在使用网络结束后务必及时删除相关配置。

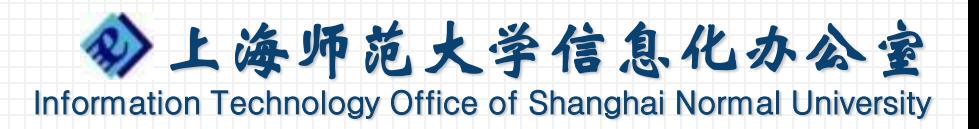

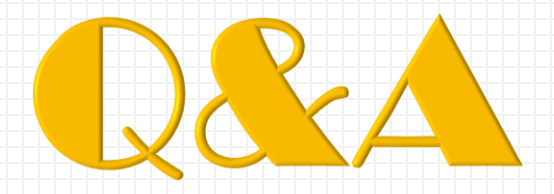

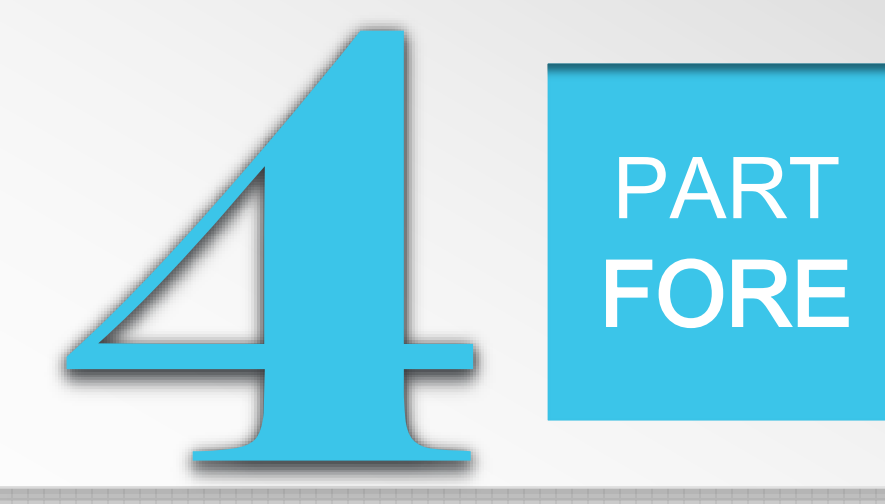

# **现场交流提问**

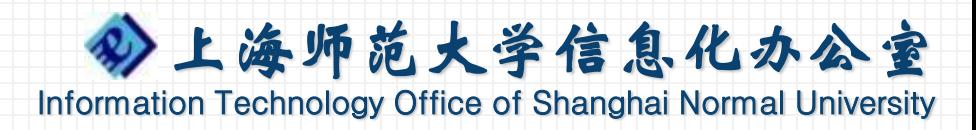

# **eduroam服务介绍与操作说明**

# **服务电话: 64321010**

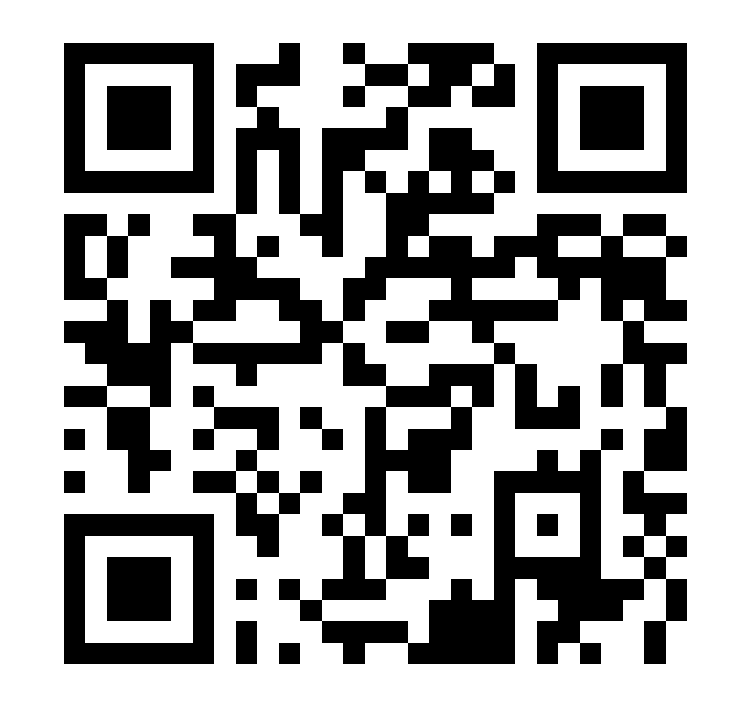

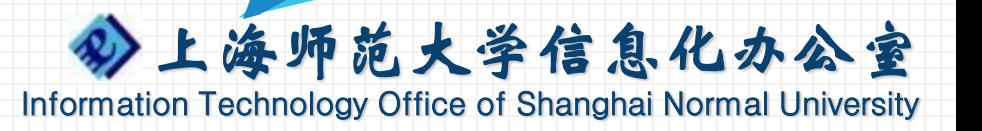

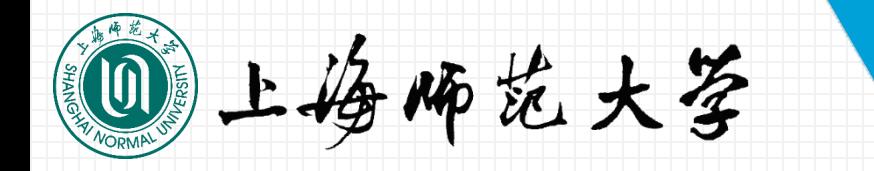

# 教师个人主页 **http://teacher.shnu.edu.cn**

一个人的

 $\mathbb{E}[\mathbf{X}^{(k)}]$  of  $\mathbb{E}[\mathbf{X}^{(k)}]$  of  $\mathbb{E}[\mathbf{X}^{(k)}]$  of  $\mathbb{E}[\mathbf{X}^{(k)}]$  of  $\mathbb{E}[\mathbf{X}^{(k)}]$  of  $\mathbb{E}[\mathbf{X}^{(k)}]$  of  $\mathbb{E}[\mathbf{X}^{(k)}]$  of  $\mathbb{E}[\mathbf{X}^{(k)}]$  of  $\mathbb{E}[\mathbf{X}^{(k)}]$  of  $\mathbb{E}[\mathbf{X}^{$ 

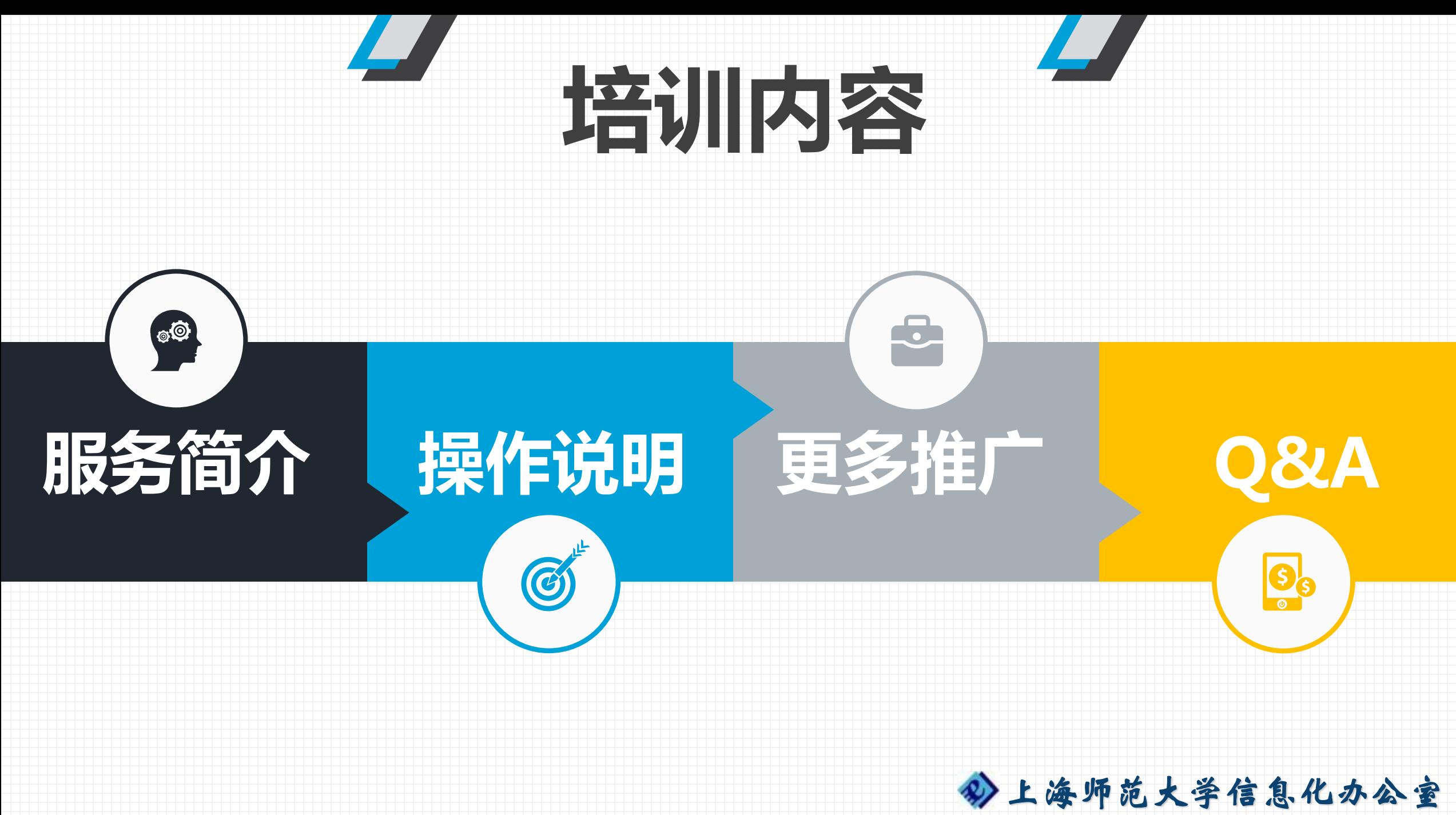

Information Technology Office of Shanghai Normal University

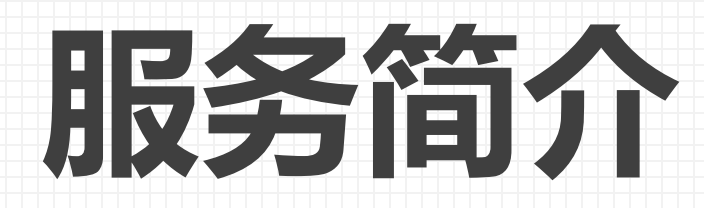

## http://teacher.shnu.edu.cn

教师个人主页,一方面可以方便访者查找教 师相关的个人简历信息、科研成果和研究方 向,另一方面教师网上风采展示,也是树立 和打造高校品牌的重要支撑。

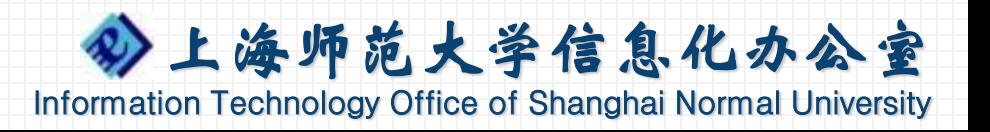

# **服务简介**

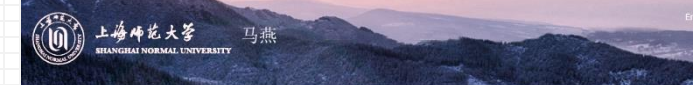

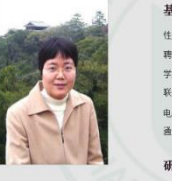

基本信息 件别:女 建在体来取名: 经16 学历:研究生教育 联系由语: 电子邮箱: ma-van@shnu.edu 通讯排册:

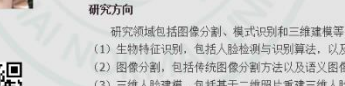

兴业市

(1) 生物特征识别, 包括人脸检测与识别算法, 以及动物图像的自动识别技术研究; (2) 图像分割, 包括传统图像分割方法以及语义图像分割方法研究; (3) 三维人脸建模,包括其于二维昭片重建三维人睑模型以及人睑动画技术研究等

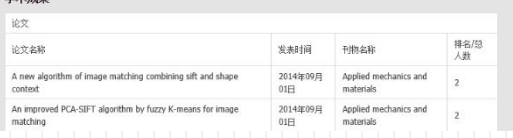

987-69 BLADE TSPANO

※位: 研究<del>地+</del>※位

毕业序位

办公镇击:

传声:

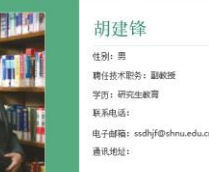

胡建锋

上梅师花大学

基本信息

研究方向

学术成果

教学工作 社会兼职

#### 荣誉奖励

(1) 论文《试论负预期信息标记格式---X是X》, 获得2008年上海市哲学社会科学优秀论文三等奖(第二完成人) (2) 工具书《预代汉语语气成分使用词由》, 轻得2012年上海市抵学社会科学优秀基作三等奖(第二等成人)。 (3) 2011年上海师范大学"优秀教育工作者"

自动了, 对外汉语学院

学位: 文学博士学位

传直:

あめ他占

毕业检修:上海师范大学

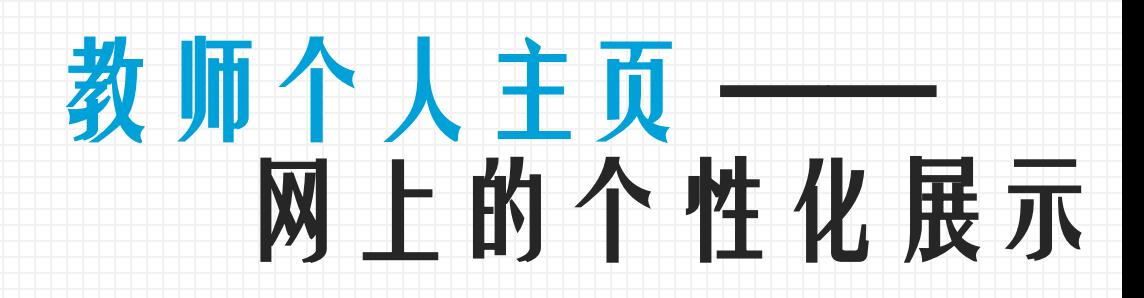

#### 党春辉 性别:女 部门:信息化办公室 精任技术职务: 工程师 学位:工学硕士学位 学历:研究生教育 毕业降移;东华大学 联系电话: 6.03865+

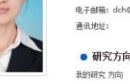

上海师范大学

由子邮箱: dch自shnu.edu.

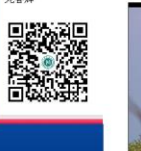

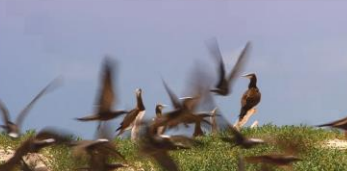

# http://teacher.shnu.edu.cn

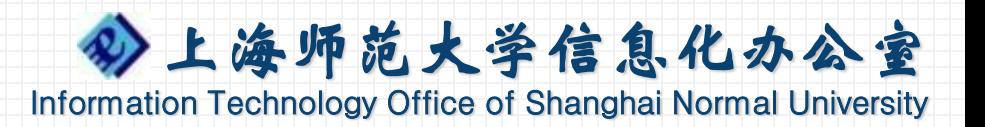

# **服务简介**

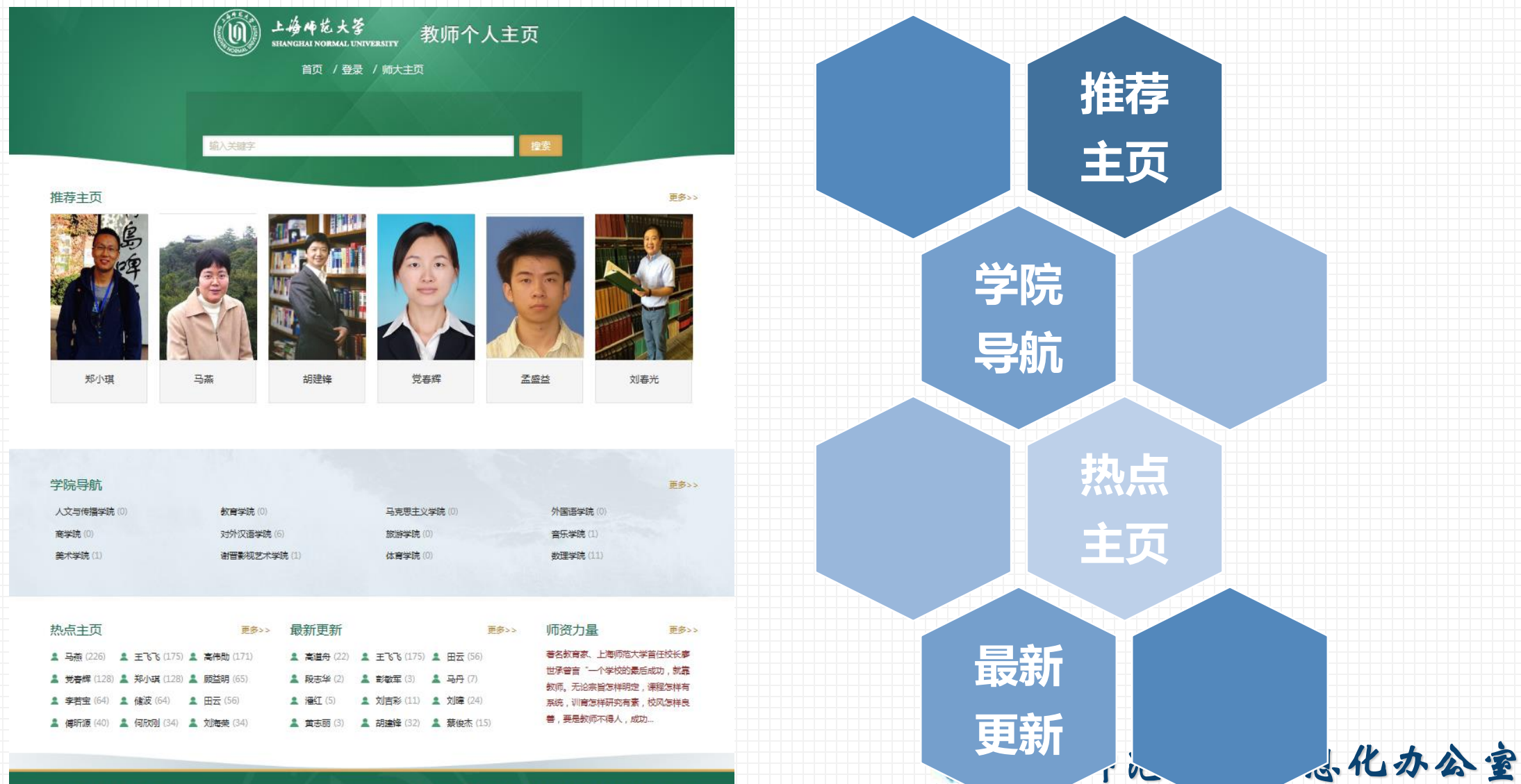

通讯地址:徐汇校区:上海市徐汇区桂林路100号,丰贤校区:上海市幸贤区海思路100号

邮政编码: 200234 联系电话: 021-64322000

Information Schnology Office Shanghai Normal University

版权所有 © 2016 上海师范大学

沪ICP备05052062

# **服务简介**

#### 基本信息 450. W -977), JRISHANDR TWNNES **BERKEL**, **AN 中位、理想进士编织 93. POSET 第基点论** 效素:  $0.0000$ 6.7426, ma-van@shnzedu. mitters. 研究方向 研究领域包括国像分割、模式识别和三维建模等 (1) 生物特征识别, 包括人脸检测与识别算法, 以及动物困像的 (2) 国像分别。包括传统国像分别方法以及请义国像分别方式 (3) 三维人能遵模, 包括基于二维照片重建三维人能模型 学术成果 **个人信息 研究方向 学术成果 教学工作 荣誉奖励** 設定 法文选择 A new eigerithm of image matching combining sift and shap milant An improved PCA-SIPT algorithm by fuzzy K-means for Image natching An improved RC4 algorithm for QR code  $\overline{\mathbb{H}}$ Lising Dynamic Programming to Achieve Optimal Scheduling and 2014年01月 Marketing of Natural Gas 2014年06月 不同优化其结体天然气管网系统中的出用 计算机 **O2H** 著作 基作名称 出版日期 金酸社  $1000$ 计算机应用基础 2014-11-09 学科金新科 -56 科研项目 用旨名称 项目视态 项目実践 油板 校一般科研项目 Internet 1-30-6441 A.M. (R.D. W.M. 进于新鲜的旧市研究系统 仙形 地产提高信用 社会兼职 文 英文信息 文 风格设置 基于速度过多取得性和解波素示的基斯坦生质像迟延用性 水研 国家自然科学基金〈图下项目〉 放作或事 度重要数 放作亚作环形模号 資司号 登记日期 将正阳进中的最优路径规划数件【同称,将正阳进规划数件】VLO 0774470\_350 20148105226 20140305 专利改革 规程公理 规程公布日 排出点人 专利名称 中语编号 蓝于普通网格分类和模糊神经网络的天然气负荷泵 发现 201410334523.3 教学工作 **个人基本信息、学术成果、教学工作** 费税工程所作业 开谋单单 开课亭期 運営名称 2016-2017  $1$ 计算机指示字 多異体技术 2016-2017 与相关职能部门业务系统数据相通

**可选择发布**

上海师范大学信息化办公室 Information Technology Office of Shanghai Normal University

#### 来答奖励

(间)上海师龙大学

马燕

社会兼职

# **操作说明**

# 如何打造自己的个人主页

• 统一身份认证登录 • 维护个人信息 • 充实主页内容 • 设置发布

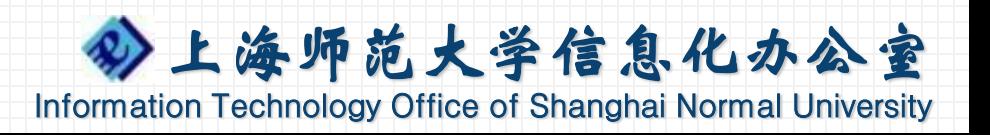

**统一身份认证登录**

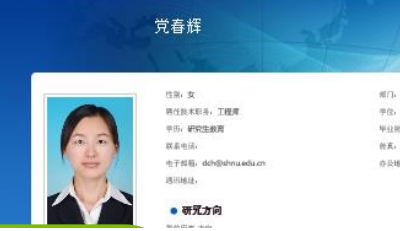

## **RO. THEFTIME**

## ①打开教师主页服务 http://teacher.shnu.edu.cn

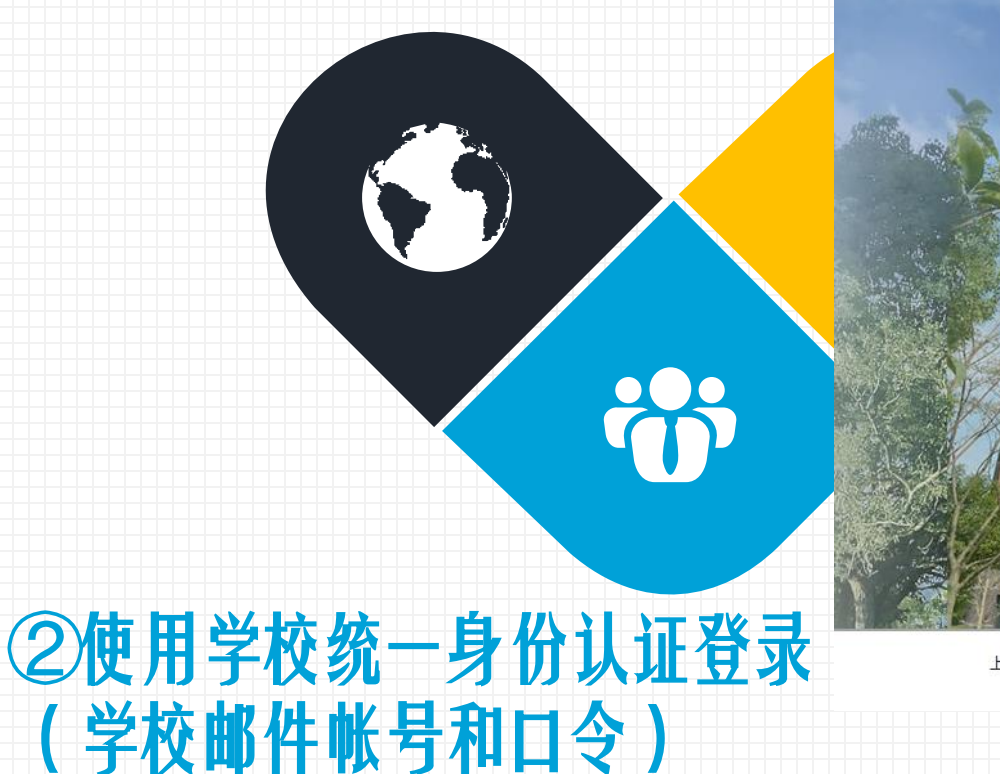

③首次请仔细阅读服务条款 开通服务率要 上婚师花大爹

#### 申请开通教师个人主页

#### 1、服务条款的确认

特别提醒您,在您使用教师个人主页服务前请仔细阅读本协议,如果您对本协议的任何条款有异议,可通过点 击"不同意"按钮选择不使用教师个人主页服务,当您点击"同意"按钮时即视为您已仔细阅读本条款,并同意接受本服 务条款的所有规范,并愿受其约束。

#### 2、用户使用规则

教师个人主页供本校教职工发布包括教学、科研、管理等与工作有关的个人信息。

 $\hat{a}$ 

上海稀花大量

保证个人主页中的内容及相关资料的真实性和准确性,如果资料信息发生变化,用户应及时更新。 用本服务进行广告、销售、商业展示等商业性用途,不得将任何内部资料、机密资料、涉及他人隐私 商标、著作权、商业秘密或其他专属权利之内容加以上载、张贴、或以其他方式传送。 不得利用本服务制作、复制、上传、发布、传播含有下列内容之一的信息:

01) 反对宪法所确定基本原则的;

02)危害国家安全,泄露国家秘密,颠覆国家政权,破坏国家统一的;

- 03)损害国家荣誉和利益的;<br>04)煽动民族仇恨、民族歧视、破坏民族团结的;<br>05)破坏国家宗教政策,宣扬邪教和封建迷信的;
- 
- 
- 06)散布谣言,扰乱社会秩序,破坏社会稳定的;<br>07)散布淫秽、色情、赌博、暴力、凶杀、恐怖或者教唆犯罪的;<br>08)侮辱或者诽谤他人,侵害他人合法权利的;
- 
- 09)煽动非法集会、结社、游行、示威、聚众扰乱社会秩序的;
- 10)以非法民间组织名义活动的;

11) 含有虚假、有害、胁迫、侵害他人隐私、骚扰、

容;

12) 含有中国法律、法规、规章、条例以及任何具有

④完成相关设置开始使用

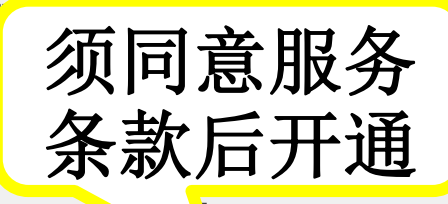

大学信息化办公室信息化办公室信息 **information Technology Office of Shanghai Normal University** Office of Shanghai Normal <mark>Unive</mark>rsity **个人主页架构**

顶部个人名称

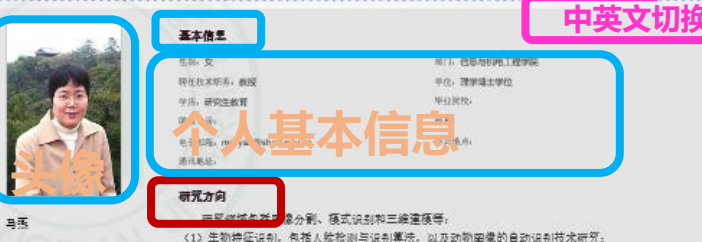

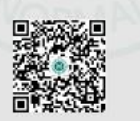

11 上卷件龙大学 马燕

(1) 生物特征识别, 包括人脸检测与识别算法, 以及动物困像的自动识别技术研究; (2) 图像分别, 包括传统图像分别方法以及请义图像分别方法研究; (3) 三维人能建模, 包括基于二维统片重建三维人能模型以及人能动画技术研究等 学术成果

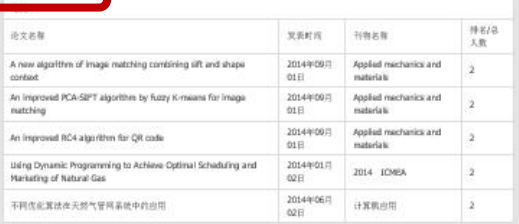

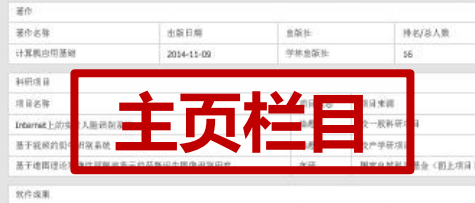

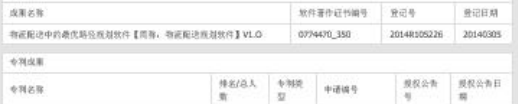

蓝于智能网络分类和模糊神经网络的天然气负荷泵 发明 201410334623.X 教学工作

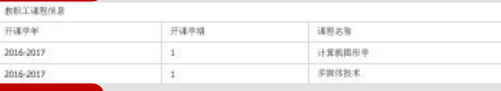

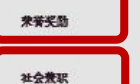

43

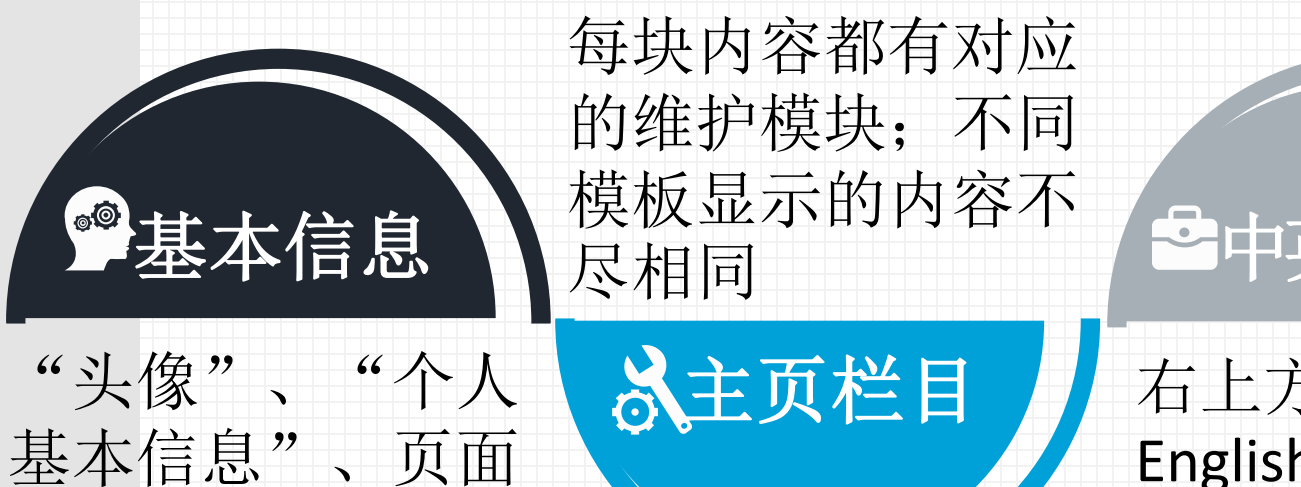

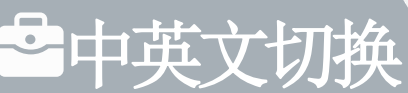

右上方点击 English、中文, 进行中英文切换

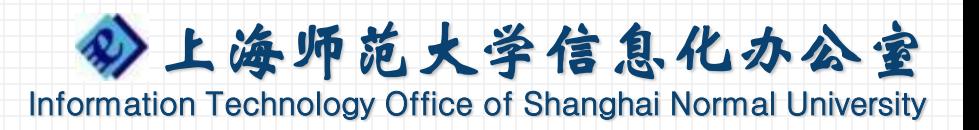

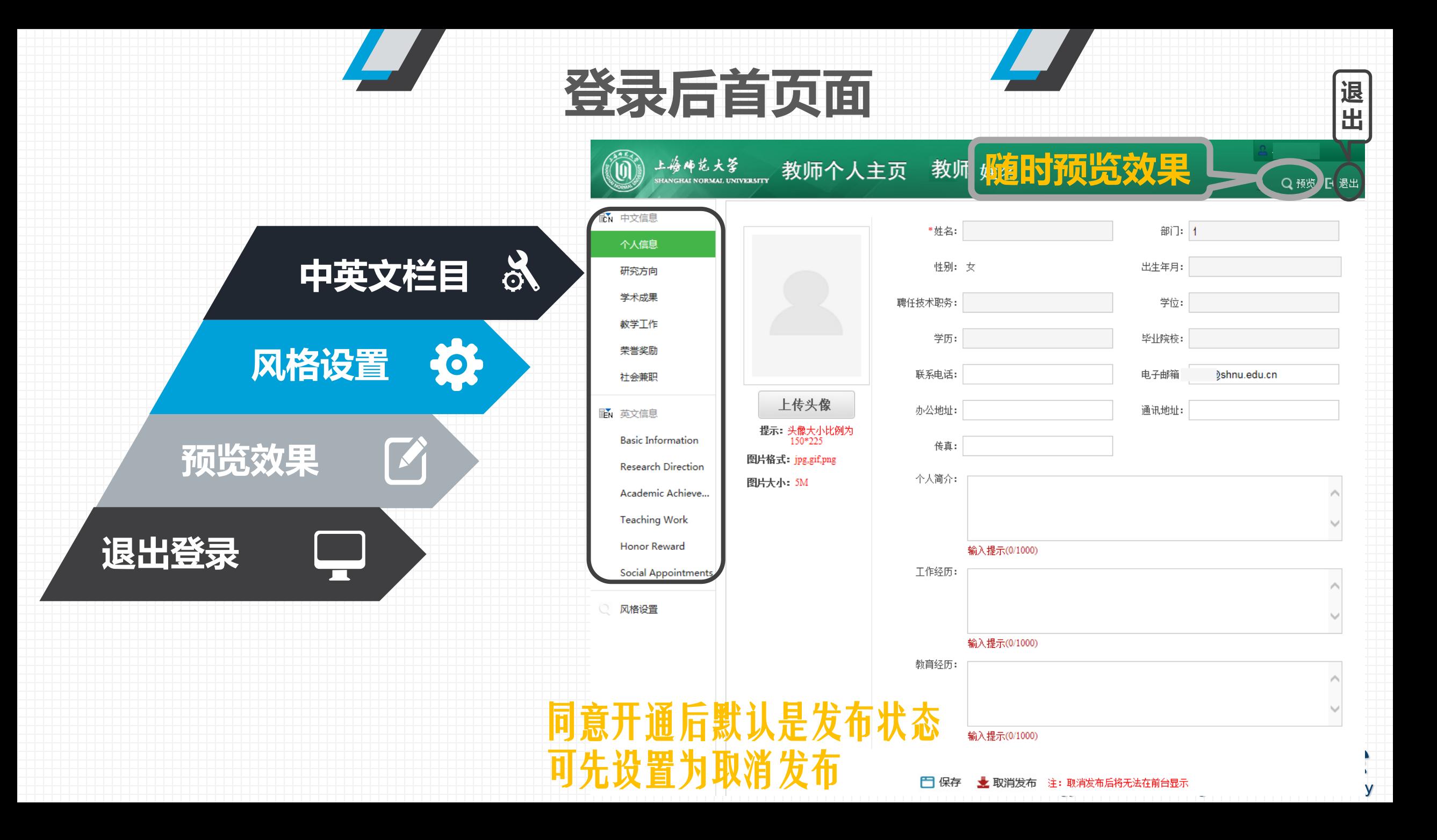

**维护个人信息**

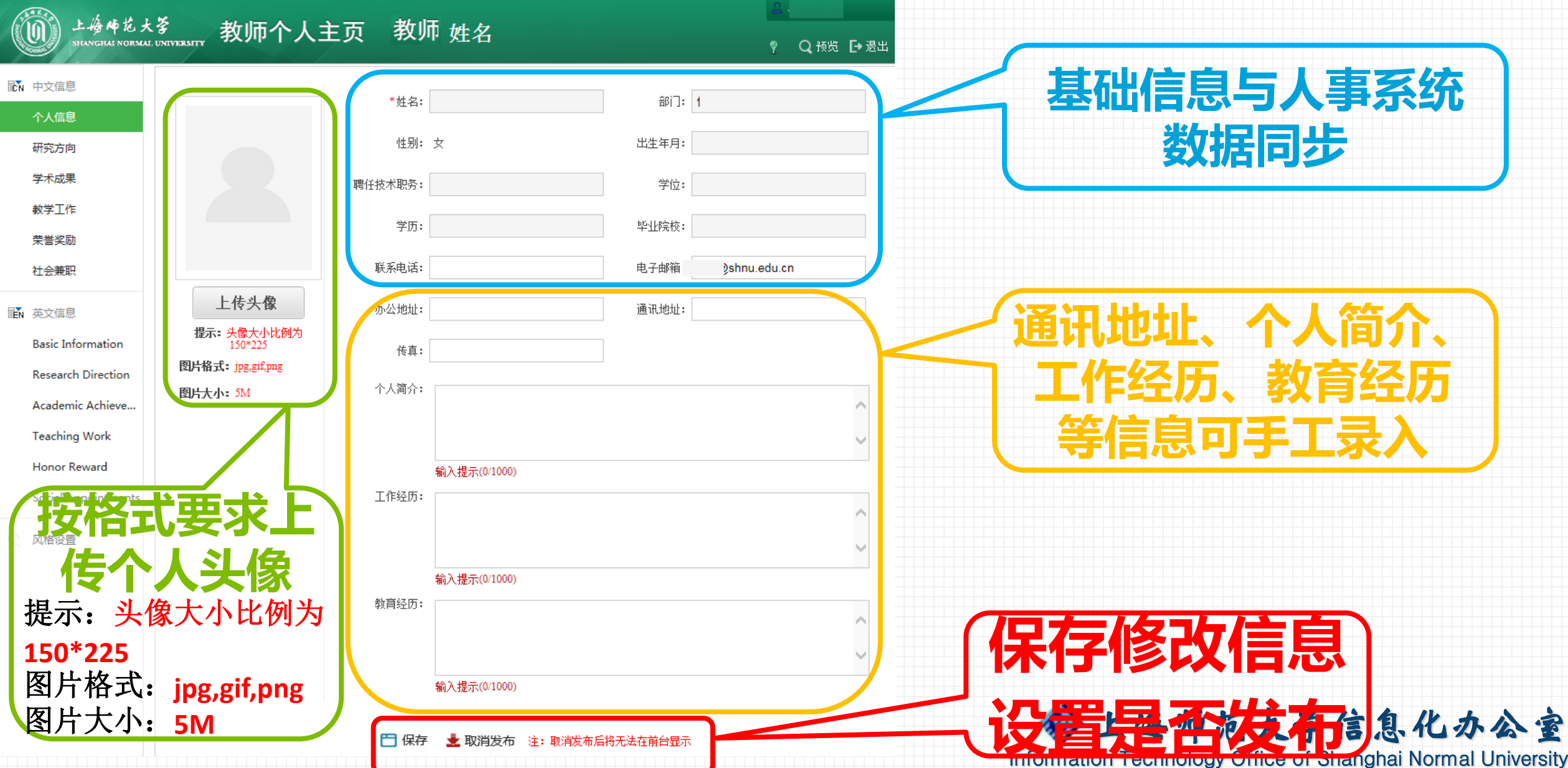

**维护学术成果**

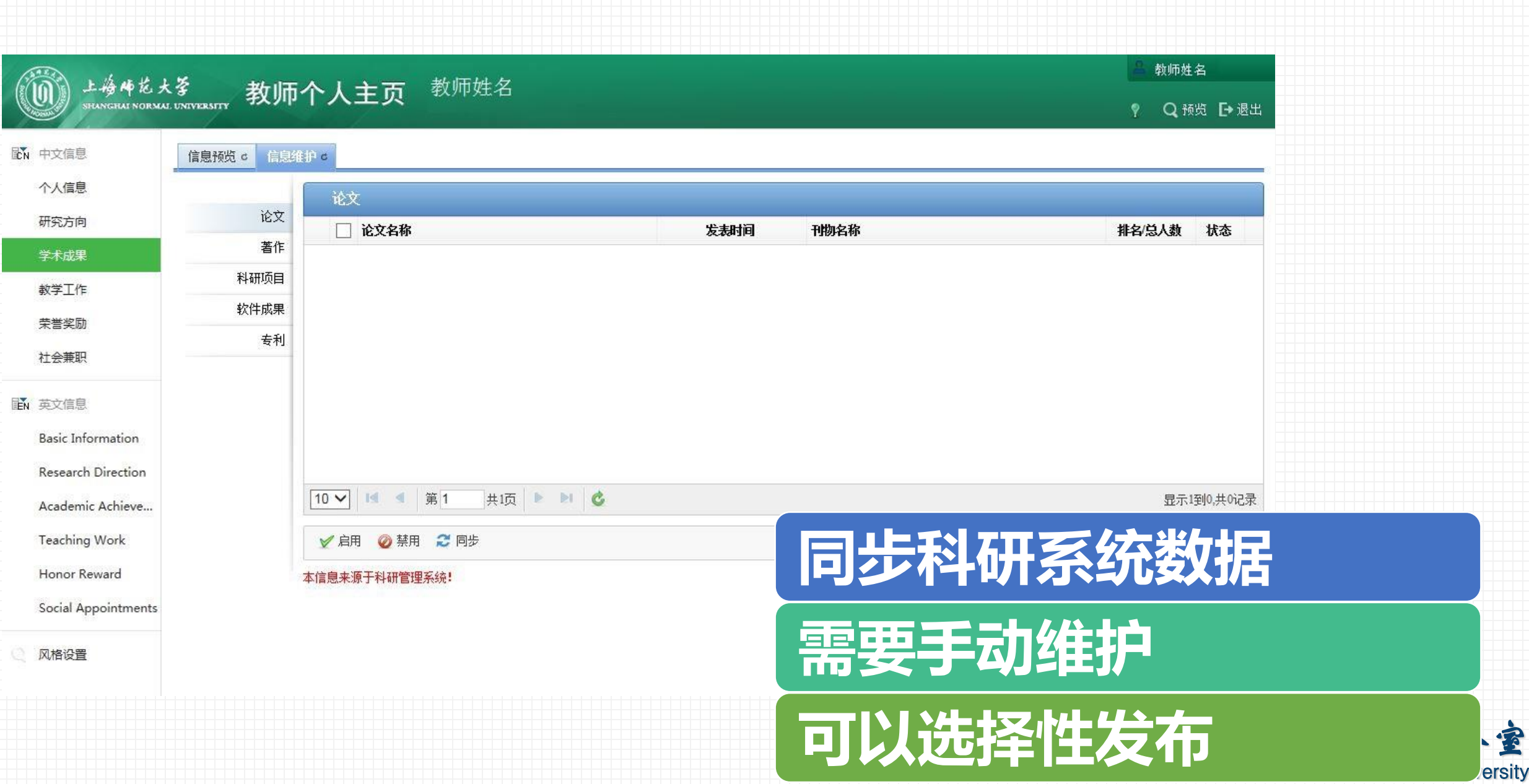

## **维护学术成果**

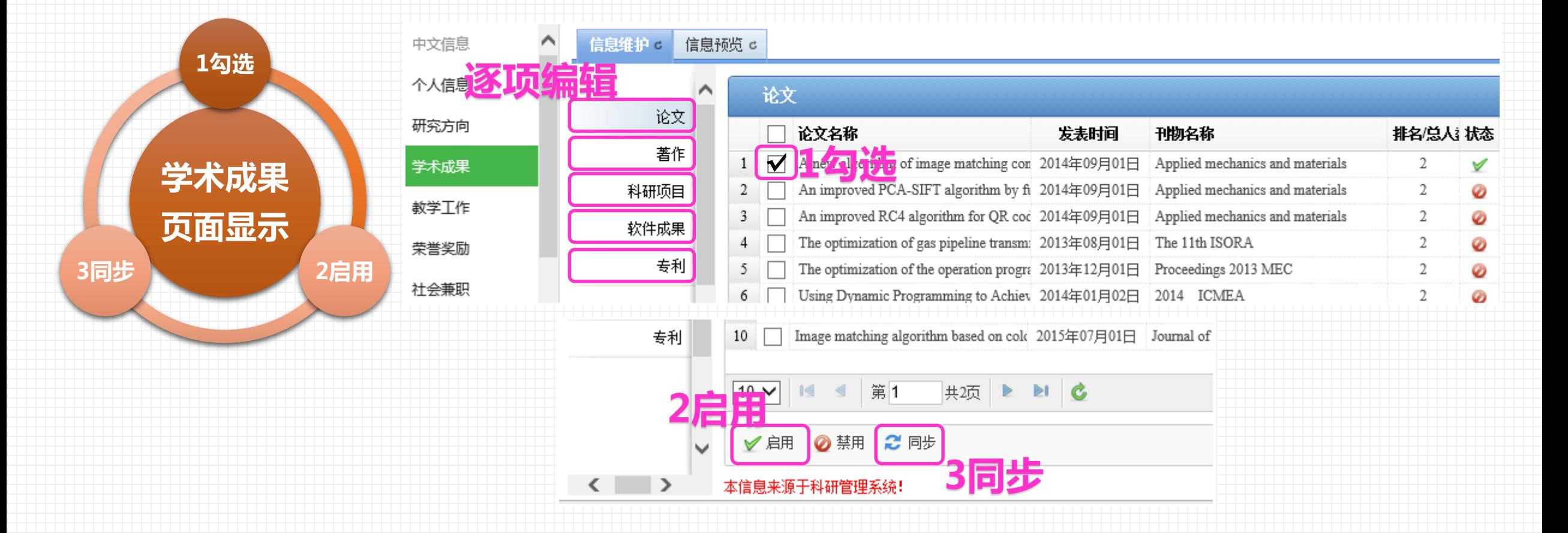

上海师范大学信息化办公室 Information Technology Office of Shanghai Normal University **选中同步的论文/著作/科研项目/软件成果/专利 才会显示在个人主页**

# **教学工作同步**

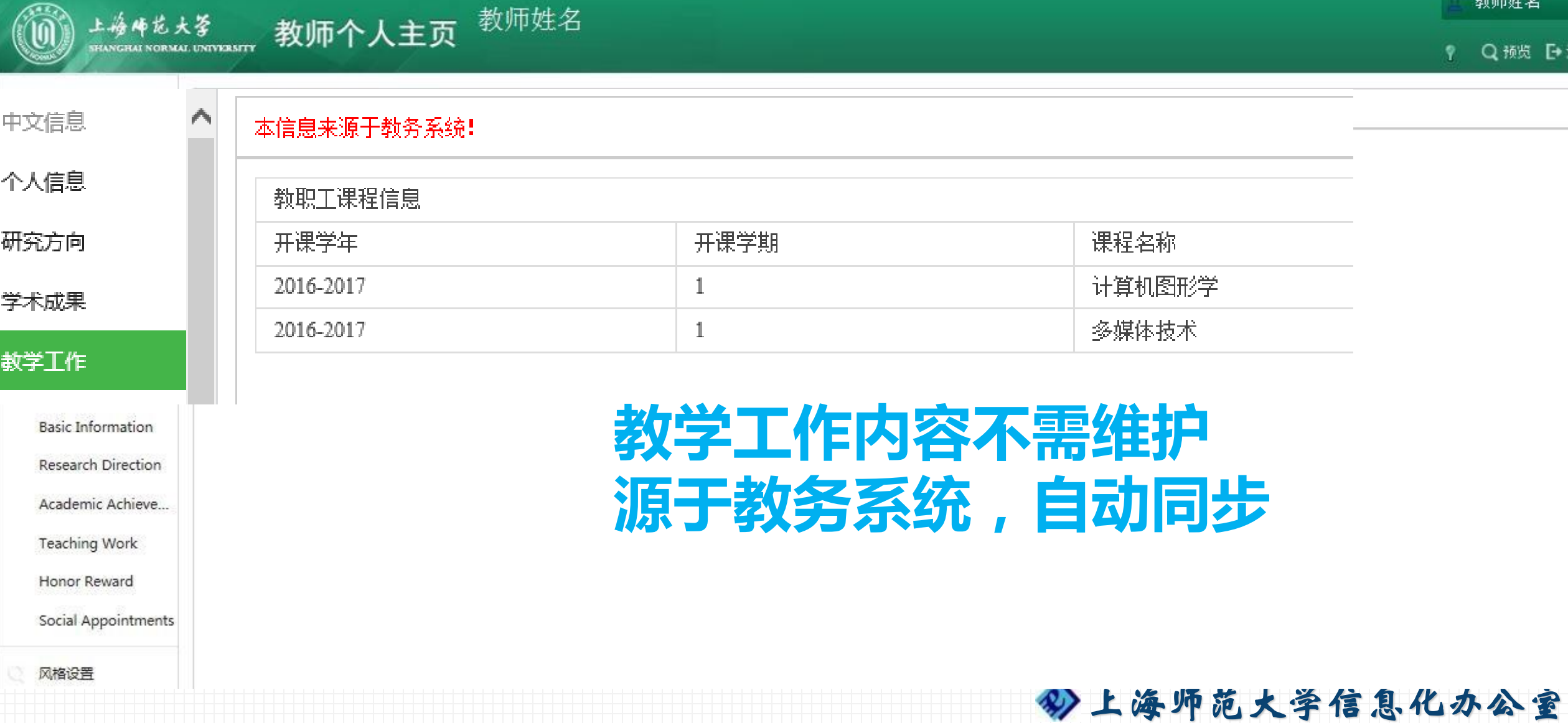

Information Technology Office of Shanghai Normal University

 $4.3 - 1.$ 

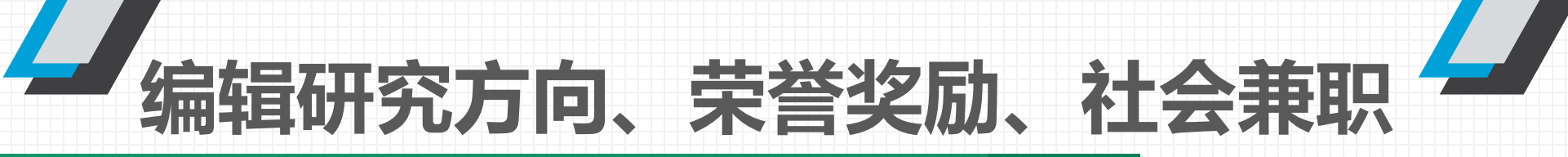

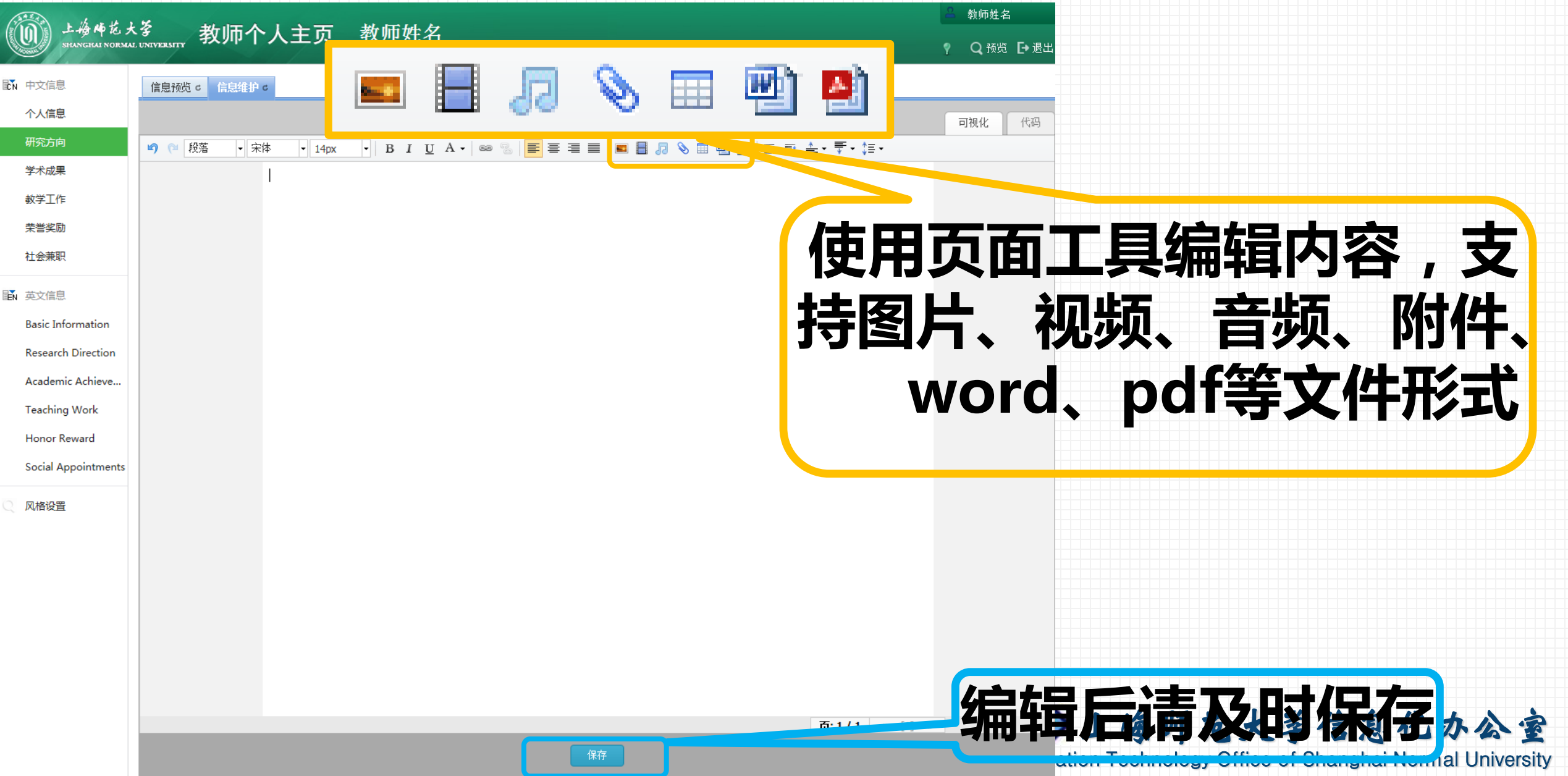

**编辑研究方向、荣誉奖励、社会兼职**

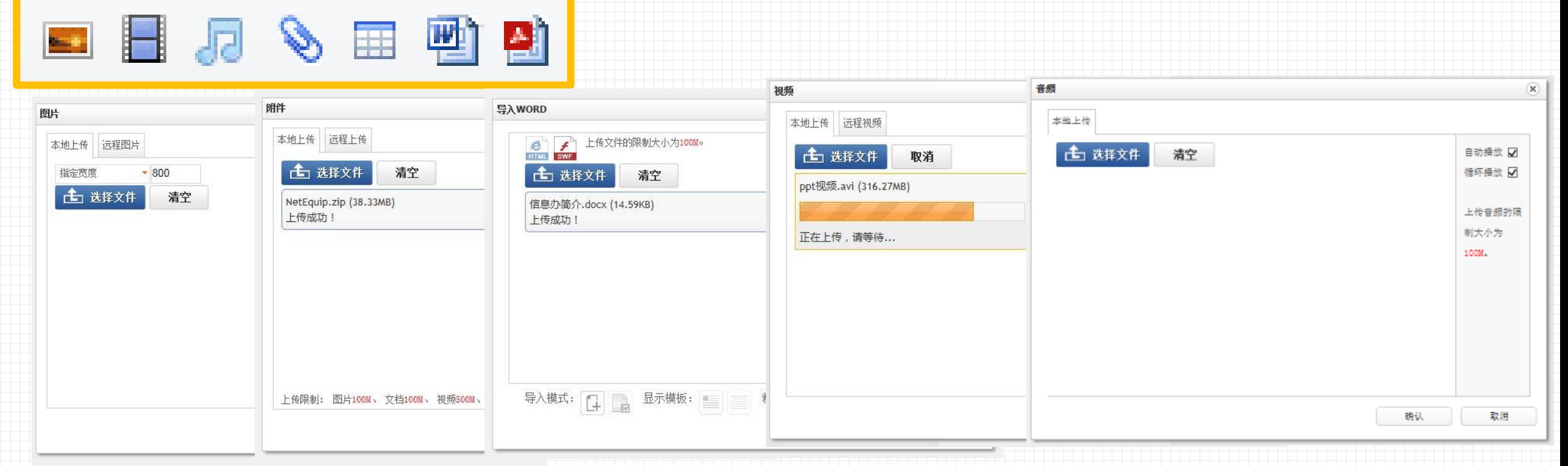

- 图片文件:【**100MB**】**jpg**、**gif**、**jpeg**、**png**、**bmp**类型的文件
- 视频文件:【**500MB**】**mp4**、**flv**、**f4v**、**avi**、**rmvb**、**rm**、**wmv**、**swf**类型的文件
- 音频文件:【**100MB**】**mp3**类型的文件
- 上海师范大学信息化办公室 Information Technology Office of Shanghai Normal University **log**、**js**、**css**、**cert**、**dbf**、**htm**、**html**、**xml**、**tar**、**gz**、**mpg**、**conf**• 附件文件:【**100MB**】**jpg**、**gif**、**jpeg**、**png**、**bmp**、**ico**、**mp4**、**flv**、**f4v**、**avi**、**rmvb**、 **rm**、**wmv**、**swf**、**mp3**、**wma**、**doc**、**docx**、**ppt**、**pptx**、**xls**、**xlsx**、**pdf**、**zip**、**rar**、**txt**、

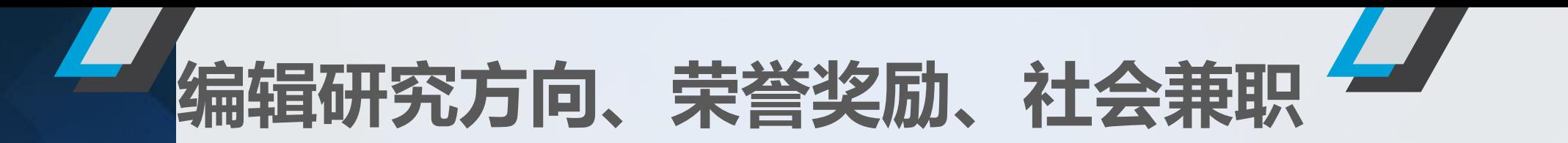

# Hand **direct of the Team**<br><sub>a</sub><br>a精美图片】 **更灵活丰富的页面内容显示**

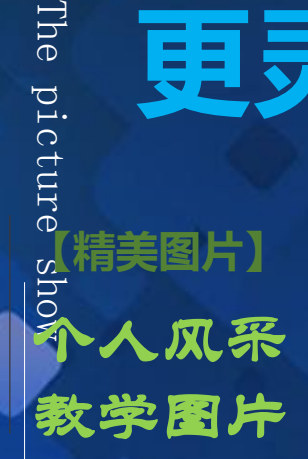

1

2

3

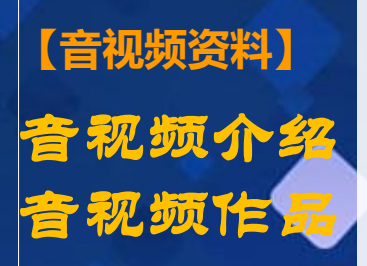

**【其他文件资料】**

教学资料

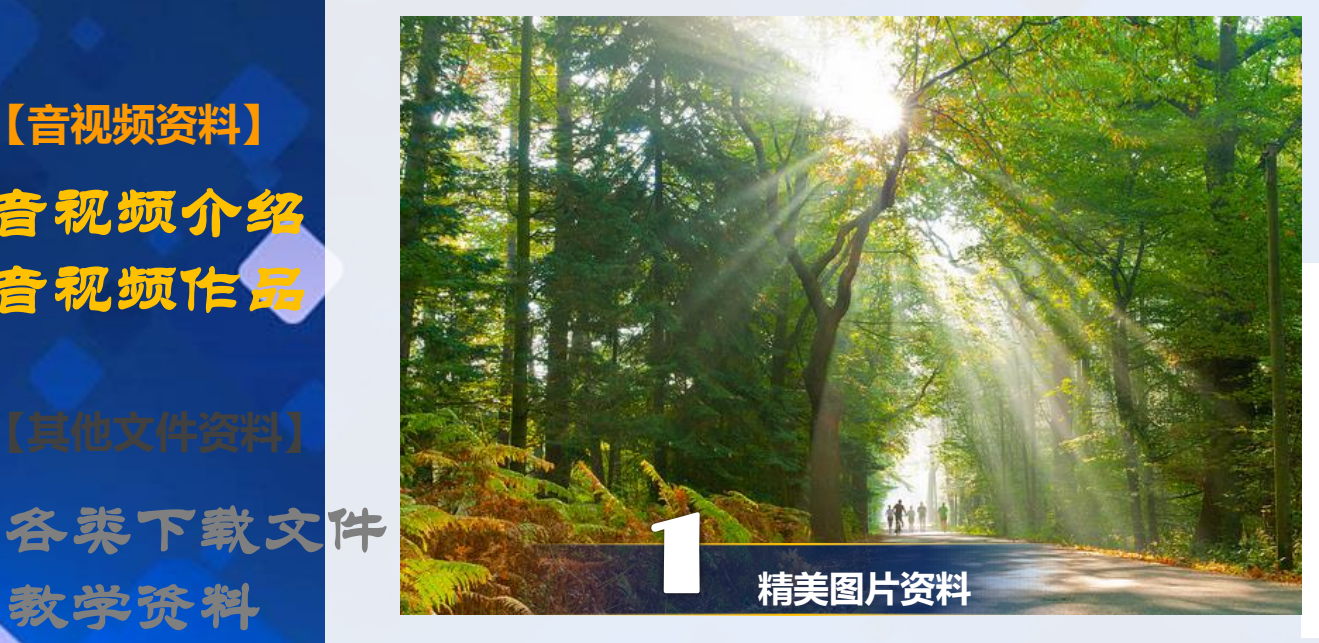

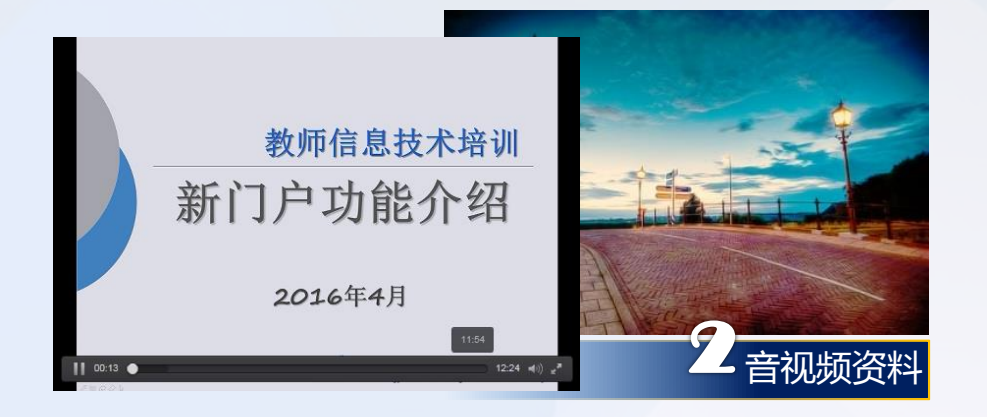

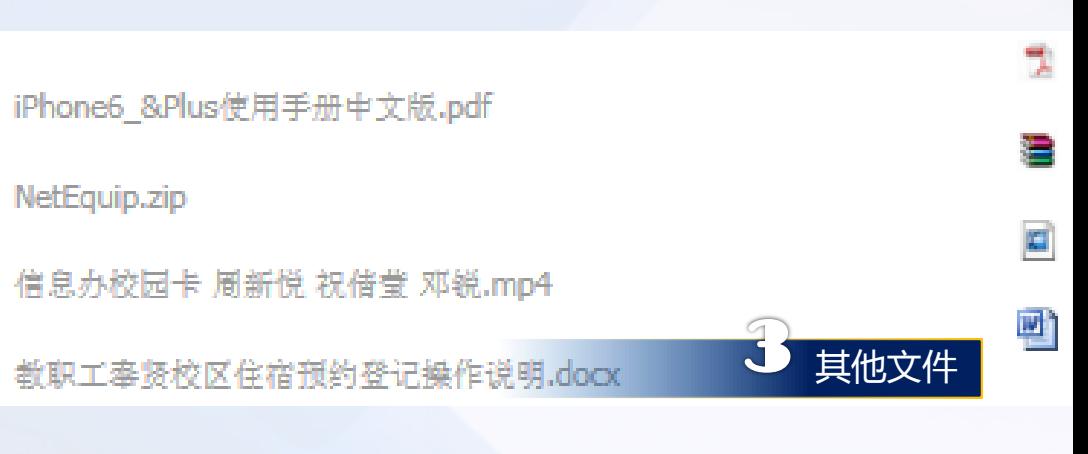

**维护英文栏目**

**Information Technology Office of Shanghai Normal University** 

#### 教师姓名 上接稀花大量<br>suasculu sonalu usuveestr 教师个人主页 教师姓名 ? Q预览 【→退出 **KW** 中文信息 \*Name: Department: 个人信息 **英文基本信息中,除** BirthDate: 19 Gender: female 研究方向 **了生日字段,其他字** 学术成果 Appointment Degree: Post: 教学工作 Academic Graduate School: **段都可以进行编辑** 荣誉奖励 Credentials: Tel: Email: @shnu.edu.cn 社会兼职 提示: 头像大小比例为150\*225 Office Location: Address: **In 英文信息** 图片格式: jpg.gif.png **Basic Information** 图片大小: 5M  $\ensuremath{\textsc{Fax}}$ Research Direction Resume: Academic Achieve...  $\wedge$ Teaching Work  $\checkmark$ Honor Reward Input prompt(0/1000) Social Appointments Work Experience:  $\land$ 风格设置 Input prompt(0/1000) Education:  $\curvearrowright$ **保存修改信息** Input prompt(0/1000) 汉置是否发布<sup>38</sup>息化办公室

□ 保存 上取消发布 注: 取消发布后将无法在前台显示

**维护英文栏目**

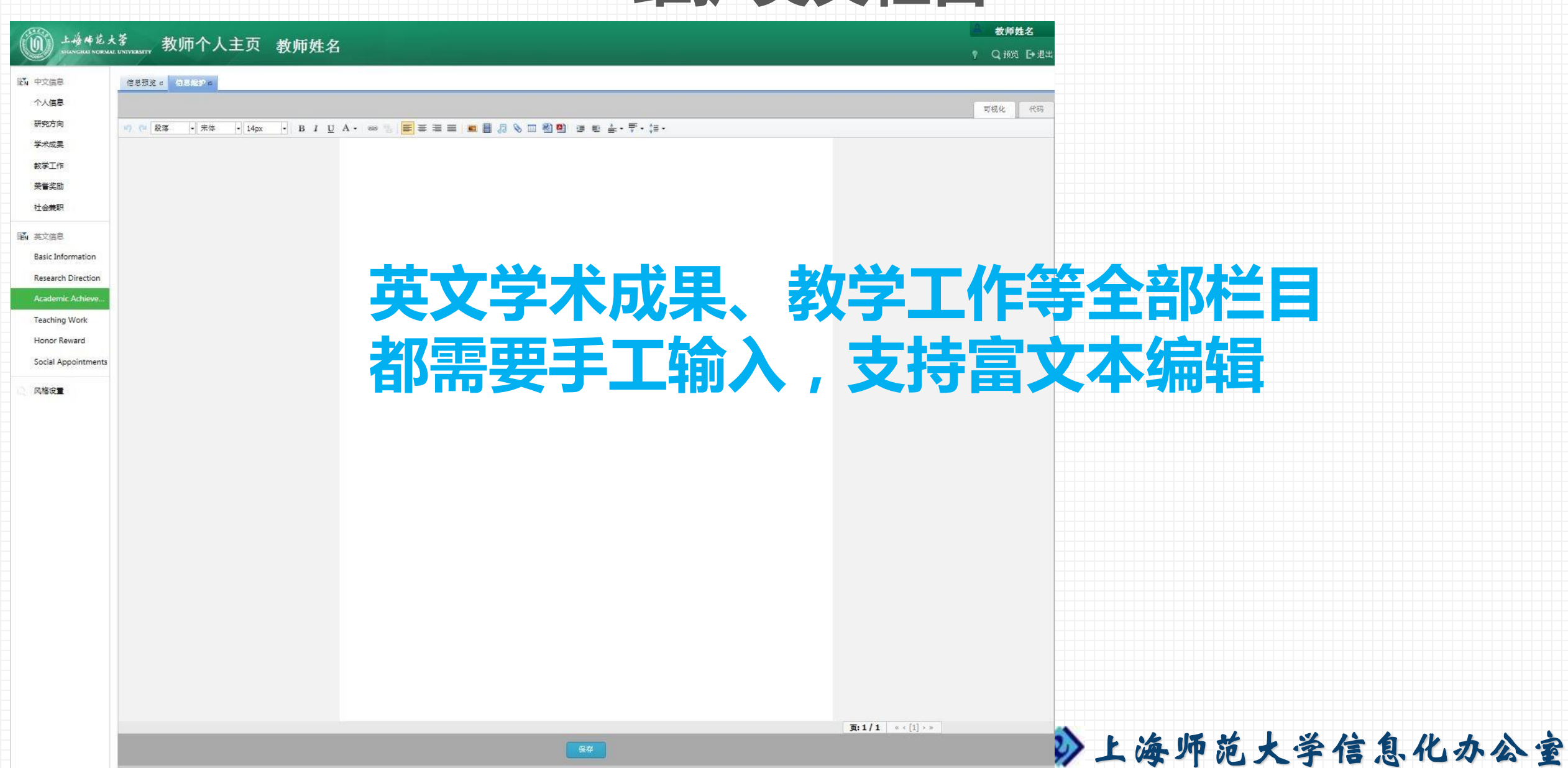

Information Technology Office of Shanghai Normal University

**选择合适风格**

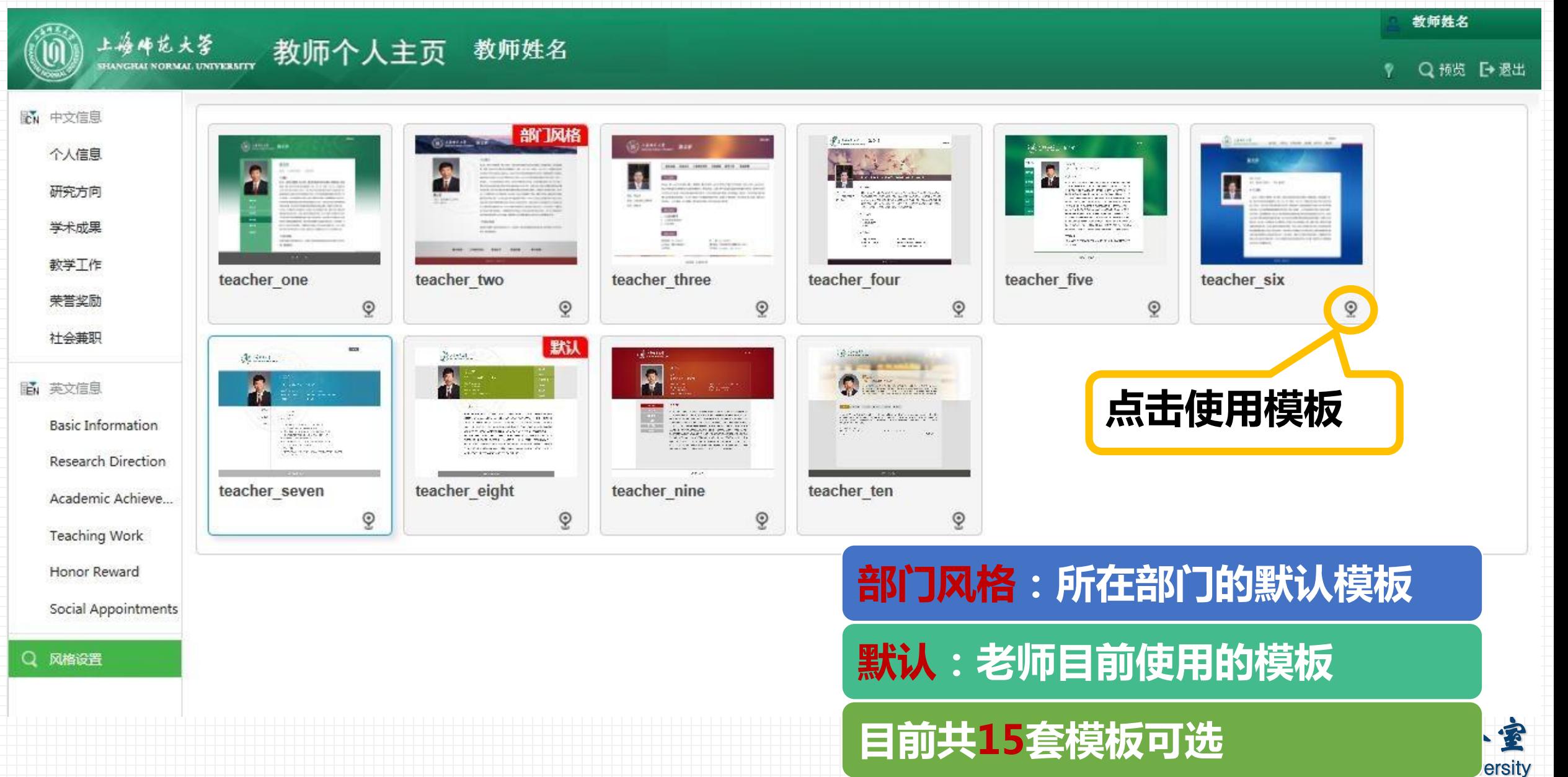

**选择合适风格**

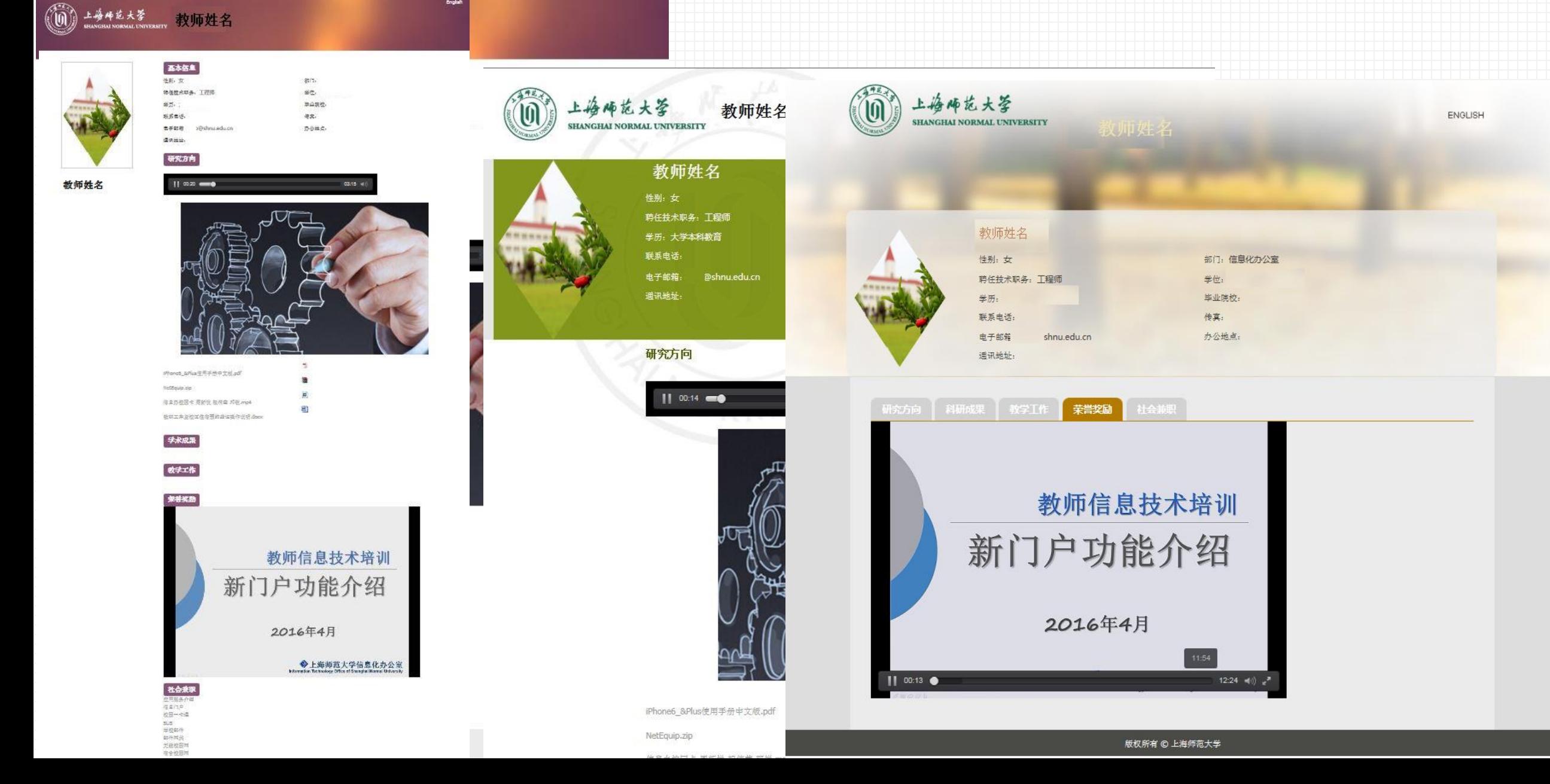

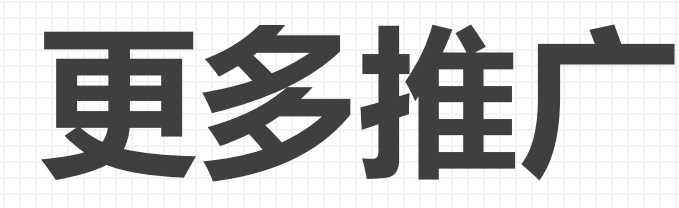

## 教师个人主页的宣传推广

# • 老师个人推荐分享 • 学院教师风采建设 • 校级推荐

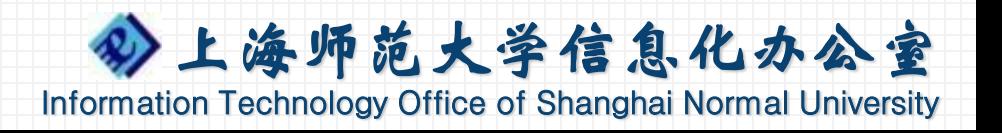

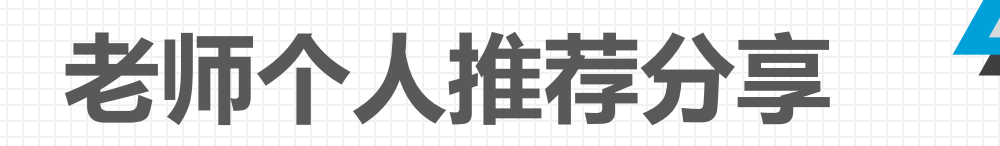

# **个人主页网址 http://teacher.shnu.edu.cn/xxb/dch/list.htm**

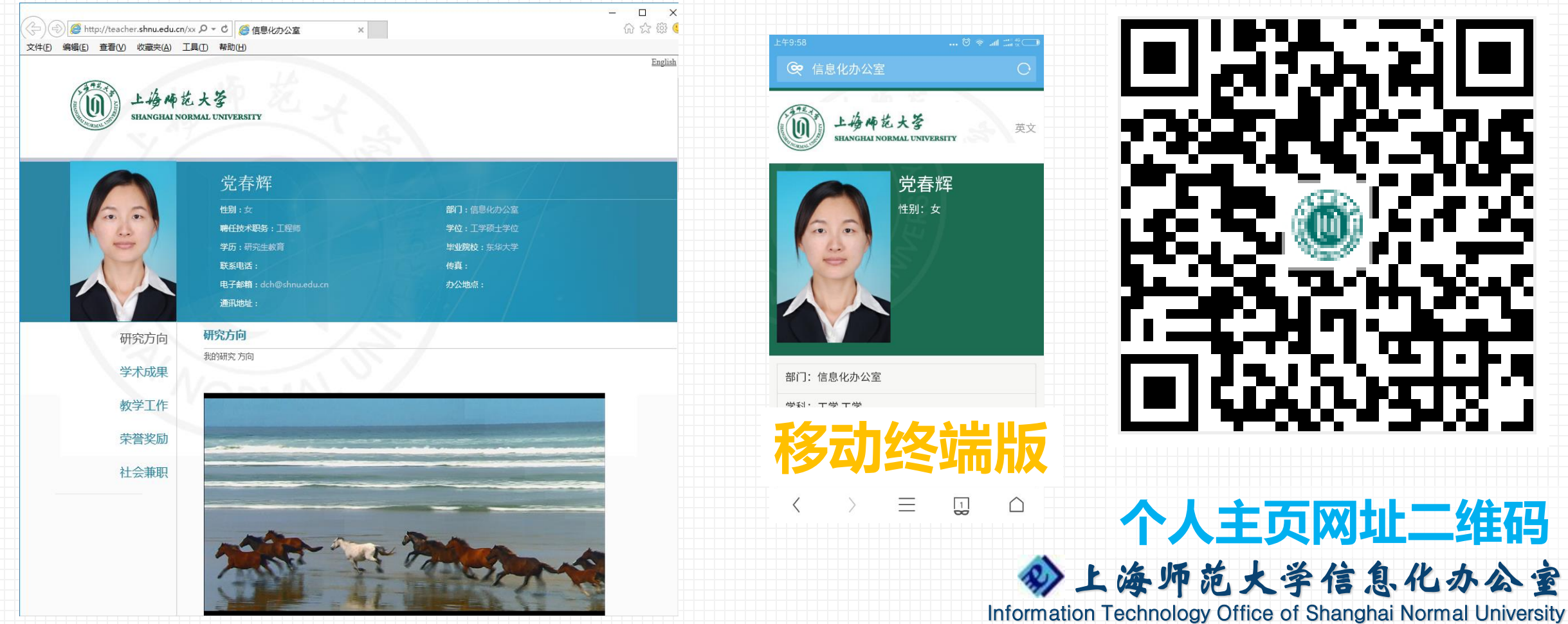

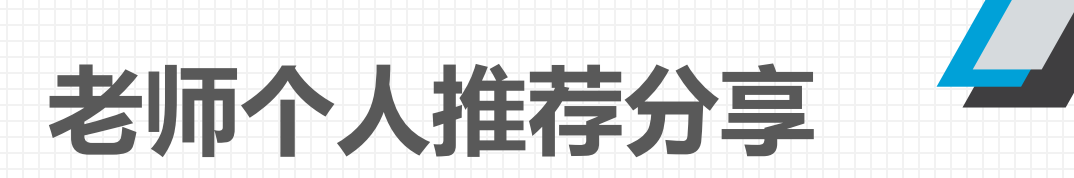

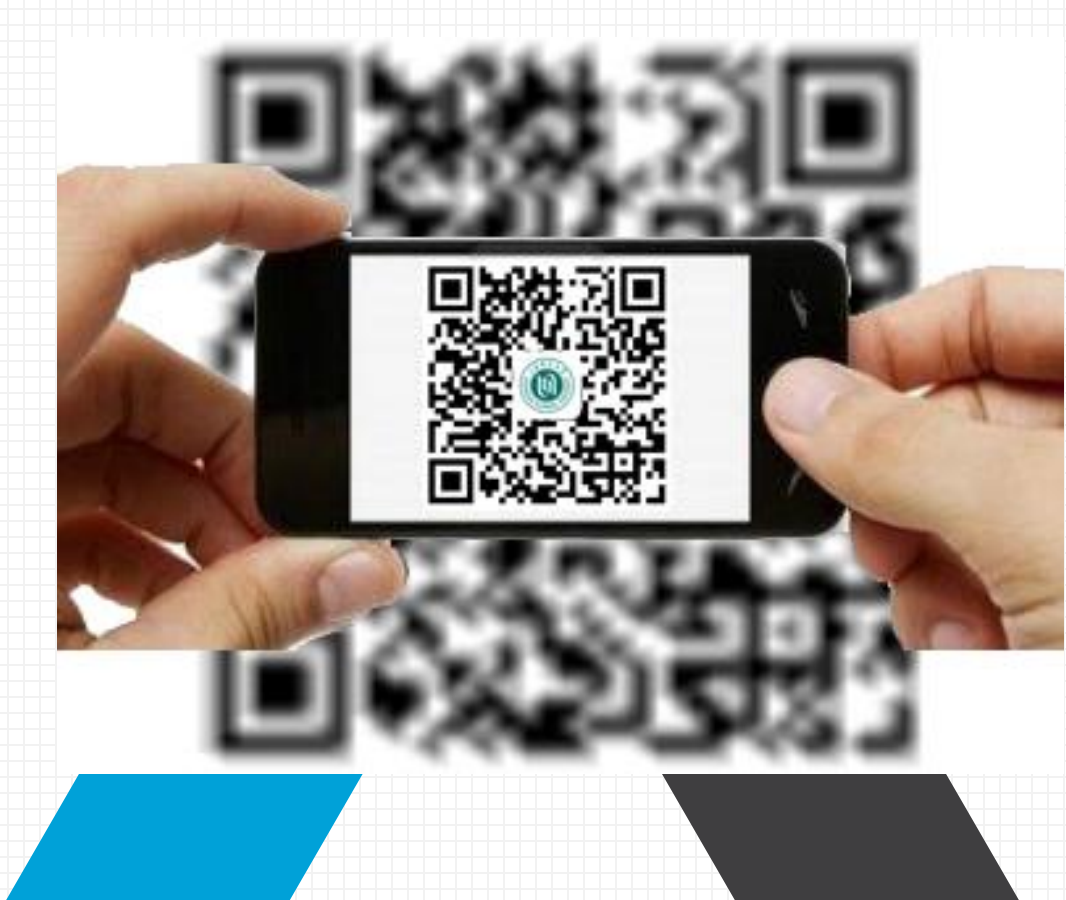

课堂分享 微信QQ分享 邮件分享 名片分享

………

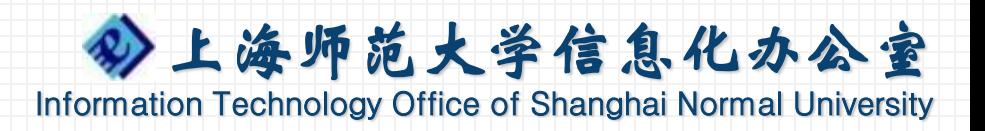

## **学院教师风采建设**

上海师范大学体育学院

請け 上海师范大学人文与传播学院 pllege of Humanities and Communication 学院概况 教学工作 学生工作 科学研究 招生信息 情報指南 象面下鞋 释大主義  $(0.007488009)$ 上悔师说大圣对外汉语学院 学時の日<br>紅圧保障<br>和球状医療<br>甲状腺素<br>一週間期 数额风采 上培师龙大学 教育学院 姓名 性别 党派 学历 学位 职称 ※ 商学院 呆唇源自责任 | 搜索 上级大套架 | 学院黄英 | 网络鲍莉 | 研究生 博士 副教授 保险数百 数工之家 相生 2017年8日2日 足期四 and the Little 党员 研究生 博士 教授 马瑞  $#0.05$ 曾古 - 何後加和約 - 新門第合 与〕 党员 研究生 至2016年9月,对外汉语学院共有正式编制的数职员工45人 马忠臣 硕士 讲师 学校主義 学校解9 学科研究 17世系 末科社 国际合作 学生工作 继续教育 党建工作 网络平台 - 第8 新大首页 学院建制<br>航师风采 799365 王文渊 男 党员 研究生 硕士 School of Mar 205028 学院教師長工作店 男 党员 研究生 博士生 副教授 王自清 全委书记: 徐晓明 经济系 经济系 (金融系 ) 投资与保险系 (财务管理系 ) 企业管理系 (应用外源系 ) 外聽動情 党员 研究生 硕士 讲师 学院简介 王希会 **GRAND 院 长, 夏家法** 王改芳 女 党员 研究生 博士生 讲师 SHOE: 6 主地井在线 现任领导 首页 学院概况 学科建设 师资队伍 学术 时间 总人数 女 男 正数据副数据 博士 硫士 較得 行政 數補 開展数 2 数 民主 副书记 段 斗 叶 道 王国红 党员 研究生 硕士 副教授 教授风采 工作在线 机构设置  $\begin{array}{c|ccccccccc} 2016 \overline{m} & 45 & 26 & 19 & 7 & 16 & 29 & 14 & 33 & 9 & 3 & 32 & 3 & 3 \\ \end{array}$ 尹剑泰 里 堂员 研究生 博士 副教授 音乐学院 副 院 长 2 时 源(表)、徐维伟、胡国勇、丁 伟、石文典  $\frac{1}{2}$ **BERMINGS SANTHA** 初级教育系 数据简介 **CO** 学院师 上梅柿筑大圣|哲学与法政学院 **SHAT 38** board数学学会 paye 楼层平面 **系統性 神文芳**<br>系数 解 茶室末、著 中、杨庆永、张晓春、董 珍、徐 梅、叶 勤、陈 慧、 在职数师名号 **Controller BIRN WARE FIRE BROW BONA BROWN SHOW WAY** 日本語中心 院史院志 具 艳、杨 照、美 解、沈嘉悦、于 龙、李学城、邓凤民、龙雅丽、 教授(按姓氏驱刘为序) 藥後衣 蔡 瑱 曹秀玲 杜 苌 方染堂 胡禮峰 江 莉 雷冬平 李 拼 李勒美 cos 音乐学专业竞委人,再存在<br>音乐表演专业负责人: 光学良 **Installation** ...... 辛文倍 后异発 刘春光 刘慧清 刘立杰 刘明东 刘一著 齐护路 秦華兰 任海波 .<br>导比较数有研究院 無収受なるをあん、実行所 **自上培师龙大圣外国语学院** \*\*\* \*\*\* 42種方的位置 · 金市 > 学試験の > 病数以4 **安香艺术专业负责人,中州** wicmia-c. 夏下兴 肖 农 徐晴通 徐 著 胡占地 尹文香 尤素梅 张 祭 张素玲 张 義 校内链接<br>上海師范大学<br>学校办公室<br>党表组织酵 **BEE** 8400 84 07 2240 840 840 840 **水 任: 用进场** 副主任: 郭姆婷 косменами. **REMARKS** 学生工作 国际合作 **SERGEN** 法律系 学生工作部 艾图利 理學學 **网络坪 袖 零 邓月丽 自云海 未秋時** 研究生工作部 胡廷松 上海师范大学美术学院 何国锋 首页 | 学院概况 | 学科建设 | 本科教育 | 学生工作 | 专业最示 | 继续教育 | 党务公开 | 师大主页 精月珍 范开集 黄明蜂 刘小娟 毛细的 钱德云 揚小床 王超湖 旱为兽 風情子  $\overline{AB}$ 菱立文<br>|皇 琼 稿传光<br>夏 邦 第第 杜西西 第三 研究生培养 解放队伍 学科教授 科学研究 学团工作 国际合作 经生就业 脱系数 王 助 张新4 狂强 首页 > 学院概况 > 教师团队 刘兵川 学院教授 外国語受信介绍 学院简介 辅导员 第四、图案以来、长知时间 周泽龙 高紫薇 年章分 1069<br>1502 高文 **DEAM OF** 学院院志 陈兆旺 顾锋锋  $1$  at  $/$  + cm  $\pm$ 倪稼民 商红日 职能部门 内国教研室 系科教师 ■ 属 原 虹 玉 杭 张 奉 试关注 赵银亮 朱新光 何等性 赵牧 料日向 程俊杰 胡亚唑 孙政学 **DE SOBRE** 施設学系教師 教師団队  $+$ 吕同舟 苏国治  $+ + + +$ distant **CANTON** 王剑锋 宋 説 吕洪良 *FRITABLE* 表主任 <br>英党文部副书记 马剑地 5 5 EMA 5 N R R 规章制度 刘大鸿 李煜明 张晨初 信件 张忆周 霍勇 中根 5 初 人才 (主持工作)<br>系副主任<br>**教師名単** 学院黄页  $16:30$ 李旭旦 日值 马剑地<br>朱立無<br>邓 屏 冯立国 美术教育教研室 马剑瑜 美国诗 何 雨 张 饥 王玉松 朱 琰<br>张 晨 赵金凌 毛洲泽 于积阳 菜志华 唐人清 汪玉弟 李英梅 张德 梅师龙大学数理学院 师范大学 的研究 新吾影视艺术学院 **数大差 花屋畑 斜丹桃 王家柳** 奈松 郑鹏伟 部時 上海师范大学 建筑工程学院 搜索 Xie Jin Film & Television Art College Of Shangkai Normal Unive 系科介绍 本科教育 研究生教育 科学研究 学生工作 对外交流 校友工作 党务公开 学院下载 **COLLEGE OF CIVIL ENGINEERING** 偷上修饰花大等情息与机电工程学院 **阿南医足 > 短度介绍** of a movement. 首页 学院概况 师资队伍 教研 **Land Flectrical Forineering SHN** 生命与环境科学学 数学系教师名单: **Charles C. Million Street Co.** 数字系数钟省甲:<br>正高职称名单(以拼音首字母排序): 密西 **ORDER SO** 学院教学 科学研究 国际合作 党建工作 继续教育 学生工作 实验中心 更多 **COST DAMA TOUR**  $n = 100000$ 储接峰 丁玮 高道舟 韩茂安 寿继发 李中凯 娄本东 孙彦 田紅姆 王军 王荣年 王蓉华 王 学院概况 党务公开 院务公开 教学管理 科学研究 维德教育 学生工作 国际合作 实验中心 教工之家 核友同世 师资队 College of 徐本龙 许庆祥 岳荣先 曾六川 周才军 朱德通 计算机系 学院简介 师资队伍 在编制师 副高配称名单似拼音首字母排序 **DOW** 動画動物(2年)以用音声字可排列:<br>除 跃 语 借 戴文章 郭 诗 郭善 奥爾曼 胡慧英 冒着震 焦裕雄 李昭祥 廖芳芳 刘瑞言 刘 瑞 首页 学**郑庭况 李科建设 教育教学 科学研究 学生工作 党群工作** 对:  $\leq$   $\sim$   $\sim$ 骨板筋具 计算机系成立于1985年,拥有计算机科学与技术(师范)、计算机科学与技术等2个本科专业;计算机值息管理1个专科专业;拥有 新生 襲玉峰 彭丽 彭新俊 宋传宁 孙乐平 王敬 王丽 王志珍 臭月琴 邢业朋 部双平 徐一章 美职老师 佩善 姚旭东 易利军 张建刚 张伟平 郑小琪 。<br>这学科硕士点2个,涵盖3个二级学科硕士学位授予点,工程硕士学位授予点1个。该系现有专任教师30人,其中教授4人、副教授13人 机构设置 系主任:李鲁群 建丁学院作为以国际化为发展战略目标的学院,旨在打造一支学术造诣较高,丁程水平点越的国际化专业师资队 中级职称名单(以拼音首字母排序):<br>戴志锋 段立芹 房云 管艳 何宝林 晋亚磊 李芳 刘吉彩 罗娟 吕翔 马丹 牛美玲 孙浩 田云 王善雄 王 普座老师 **Visit Bank** 伍,学院教师队伍由专任教师和国内外社会行业著名专家兼职教师组成。学院现有专任教师39人,其中教授、研究 师资队伍 学院概况 載紹军 董彦君 郭水良 李利珍 万 平 王全喜 魏新林<br>王全华 曹建国 伍晓斌 张 森 李建粤 马为民 张峰 王玮通 王杨 徐东 姚战平 袁丽霞 周迪 周洁 朱杰 朱塘 员5人,副教授15人讲师19人,博士18人(主要来自海内外名高校),博士后9人,具有硕士博士学位的教师占专任 ■ 快捷导航 教师总数的97.43%,教师中53.85%有国外留学、研修或专业工作的经历;平均年龄40岁,充满活力、创造力和巨 初级职称名单(以拼音首字母排序): 黄继荣 孙旭光 ◎ 学院介绍 語明殿 大学术潜力,现已基本建立起一支学术水平较高、学历结构、年龄结构、学缘结构、职称结构合理的崭新的专任师资 **0 7589** 研究员 起席装置 队伍;另外,行业善名专家兼职数师18人,其中,有中国工程院院士、教育部特聘"长江学者"、国外知名教授、  $\bullet$  **7**  $\overline{R}$ 国际数师、"985"高校、全国上海土木建筑行业的菩名专家学者等。学院从理论和工程实践两方面组建起培养土木 陈 军 陈佳瀛 陈建波 戴锡玲 高荊芳 宋 磊 吴 畏<br>王爱民 王元凤 许 燕 于晶 俞伟东 赵 军 赵惠芳 物理系教师名单 ◎ 系科师美 建筑工程建设第一线的国际化高级技术与管理应用型人才的优秀国际化师资队伍。 正高职称名单(以拼音首字母排序): 謝榜 119911.6 正向喇叭吞叫以动自自于电排序):<br>陈之战 冯杰 冯勋立 黃磊 刘锋 酒裕怕 石旺舟 叶翔 张敬涛 张毅闻 赵立竹 赵祥永 肖建波 章骏 崔永兰 汤亮 余庆波 干楠 崔丽洁 由气信自主 机械工程系 副高职称名单(以拼音首字母排序): speeche. 杜伟杰 方件 韩奇峰 何晓爵 胡志娟 吉凯 梁云烨 林方婷 刘爱云 倪敬 秦晓梅 唐艳学 涂泓 王飞飞: 副研究员 避 善 恶精压 魏兰珍 王水 尤庆敏 陈德辉 十木工程系 涛 肖桂娜 谢东珠 谢逸群 问爱民 张一 赵振宇 中级职称各单(以拼音首字母排序): 高级实验师 王雨净 胡佳耀 系主任:赵世峰(兼专业负责人) 蔡振华 曹译 常全鸿 段志华 養丽曼 苏桂锋 徐青 张浩 张毅 高级农艺师 郑志仁 葛晨辉 本系科教师名单 教育技术系教师名单 正高职称名单(以拼音首字母排序): 张宇森 刘建新 张国军 张得煊 张志宏 施凤利 高级工程师 林东昊 黄玉琦 一海外高外高外高外高外高 王 英 杨永华 方明霁 梁本亮 朱美春 李文婷 副高职称名单(以拼音首字母排序) 娄玉霞 钱忠英 邵 琳 张丞 金敏凤 徐晨曦 鲍贤清 贺真真 季隽 孟琦 濡以锋 吴振华 徐方 庄木齐 王小丽 许丽丽 庞婉婷 李慧 徐晓峰 王红兵 楼悦 肖 俊 张红专 陈春霞 王宇辉 张丽娟 郭剑虹 中级职称名单(以拼音首字母排序): 其他中级 赵娇红 邵勤龙 沈 建 孙忠泉 夏志华 杨 帆 沈蓉蓉 **Information Technology** 阅志华 王 通 何 法 徐乃丰 占华东 薛景石

# **学院教师风采建设**

# **网站上教师队伍建设的几个痛点**

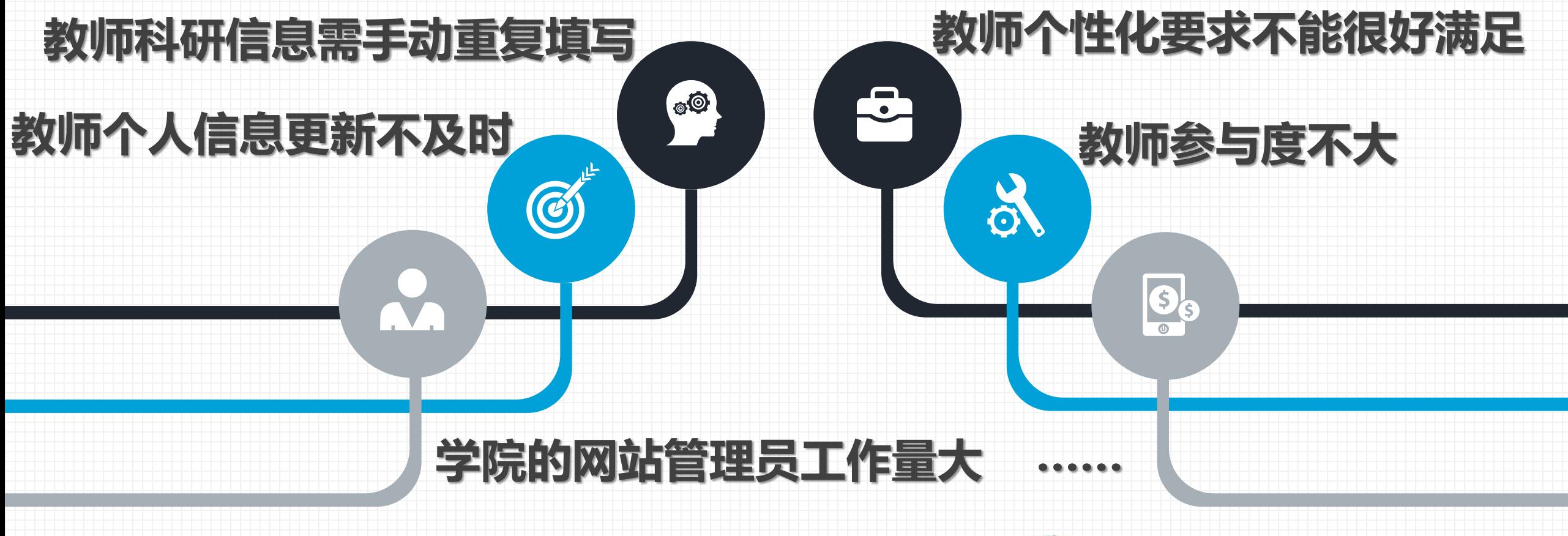

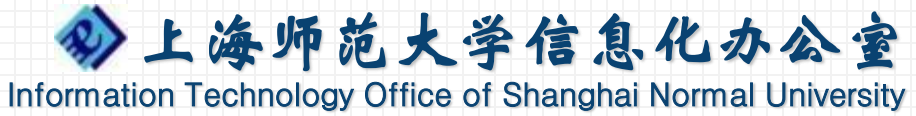

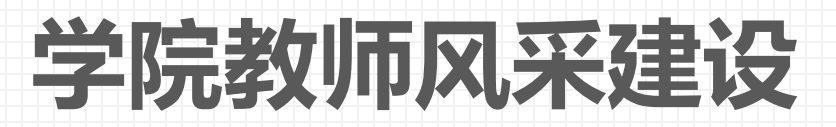

![](_page_60_Figure_1.jpeg)

**丞**概诉然夫孚階想来我以<sub>这</sub> **教师个人主页网址** http://teacher.shnu.edu.cn/xxb/dch/list.htm<sub>**心**教</sub>

![](_page_60_Picture_3.jpeg)

Information Technology Office of Shanghai Normal University

![](_page_61_Picture_0.jpeg)

# 鼓励推动教师主页建设

![](_page_61_Picture_2.jpeg)

### $\mathbf{e}$ 更新现有网站效果(开通量)

### 提升学院的网上宣传力度 DO

![](_page_61_Picture_5.jpeg)

![](_page_62_Picture_0.jpeg)

![](_page_62_Picture_1.jpeg)

# **常见问题**

![](_page_63_Picture_1.jpeg)

![](_page_63_Picture_2.jpeg)

忘记密码? • 如何上主页推荐? • 科研信息不正确怎么办?

![](_page_63_Picture_4.jpeg)

![](_page_64_Picture_0.jpeg)

 $\circ$ 

S

### • Q2:开通后内容是空白的?

• Q3:点击我的学院名称,为什么 没有我的名字?

A1:请按规定比例150\*225上传图片

• Q1:我的头像变形了?

S<sub>S</sub>

A3:请您开通个人主页,名字会自动 出现在学院列表里。

A2:需登录系统维护信息,完善 各栏目内容后,点击"发布"才能 看到内容。

• Q4:已经开通了,又想关闭访问?

A4:登陆系统后,点击取消发布按钮。

上海师范大学信息化办公室

Information Technology Office of Shanghai Normal University

![](_page_65_Picture_0.jpeg)

## 徐汇校区:博文楼**1**楼 奉贤校区:图文信息大楼**8**楼

![](_page_65_Picture_2.jpeg)

![](_page_65_Picture_3.jpeg)

**Itoffice@shnu.edu.cn**

![](_page_65_Picture_5.jpeg)

[微信公众号:](http://weibo.com/jinbaoli)**shnu\_ITSC**

![](_page_65_Picture_7.jpeg)

**[http://xxb.shnu.edu.cn](http://www.islide.cc/)**

![](_page_65_Picture_9.jpeg)